## **Capítulo**

5

# **Pruebas del método** *Snake* **sobre imágenes RM.**

Los capítulos previos han permitido comprender teóricamente el funcionamiento tanto del método *Snake* tradicional, como del *Snake GVF*. Este capítulo se sirve de ellos para combinarlos con la experimentación, con el fin de alcanzar un entendimiento integral de los métodos.

Para la manipulación del *Snake*, se utilizó la interfaz diseñada por Xu [43], sin embargo, fue necesario agregar ciertas líneas de código fuente para permitir la utilización de imágenes en formato DICOM, ya que la apertura de este tipo de imágenes en MATLAB® necesita de ciertas instrucciones específicas (*dicomread*).

## **5.1Pruebas de ajuste sobre contornos irregulares**

Antes de segmentar imágenes RM, y como procedimiento de validación, decidimos probar los métodos con una imagen relativamente sencilla, libre de ruido, pero con un cierto grado de dificultad en la forma de sus bordes, con el fin de complicar el trabajo y apreciar cómo los valores de los parámetros afectan al comportamiento del método, el cual como se mostrará, no depende exclusivamente de uno solo. La figura 5.1 muestra la imagen que servirá como primer acercamiento al método.

La metodología que se utilizará a continuación, es la manipulación de los parámetros uno a uno, resaltando los efectos que se logran; para concluir se hará una manipulación razonada de todos los parámetros de forma simultánea, como muestra de que se ha comprendido su funcionamiento. Primero se trabajará con el *Snake* tradicional y después con su variante, *Snake GVF*. Para todas estas pruebas, se hará uso de la inicialización del *Snake* mostrada en la figura 5.2.

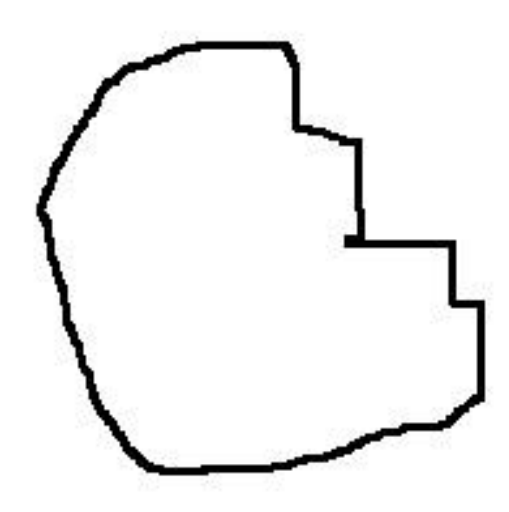

*Figura 5.1* Imagen con bordes irregulares y libre de ruido.

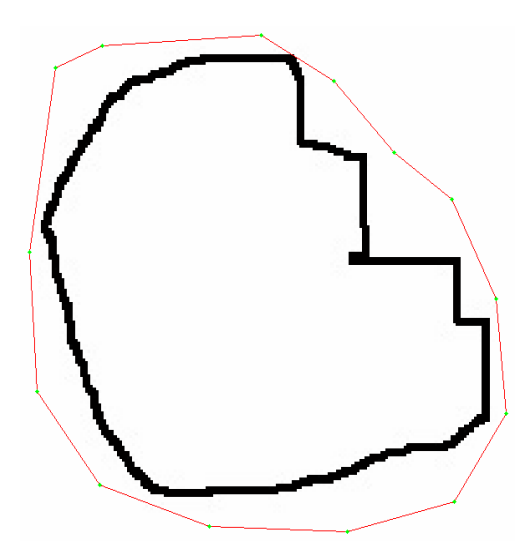

*Figura 5.2* Inicialización del *Snake.*

Tanto el campo externo tradicional como el *GVF* son ilustrados en la figura 5.3, en la que se aprecia claramente como el proceso de difusión del *GVF* incrementa el rango de captura del *Snake*, al extender el campo más allá del borde, lo que permite cierta independencia en la posición inicial del contorno activo. Cabe mencionar que si el *Snake* es inicializado en las áreas donde las líneas de campo no existen, la convergencia podría complicarse, sin embargo, más adelante se mostrará que manipulando ciertos parámetros puede lograrse una convergencia.

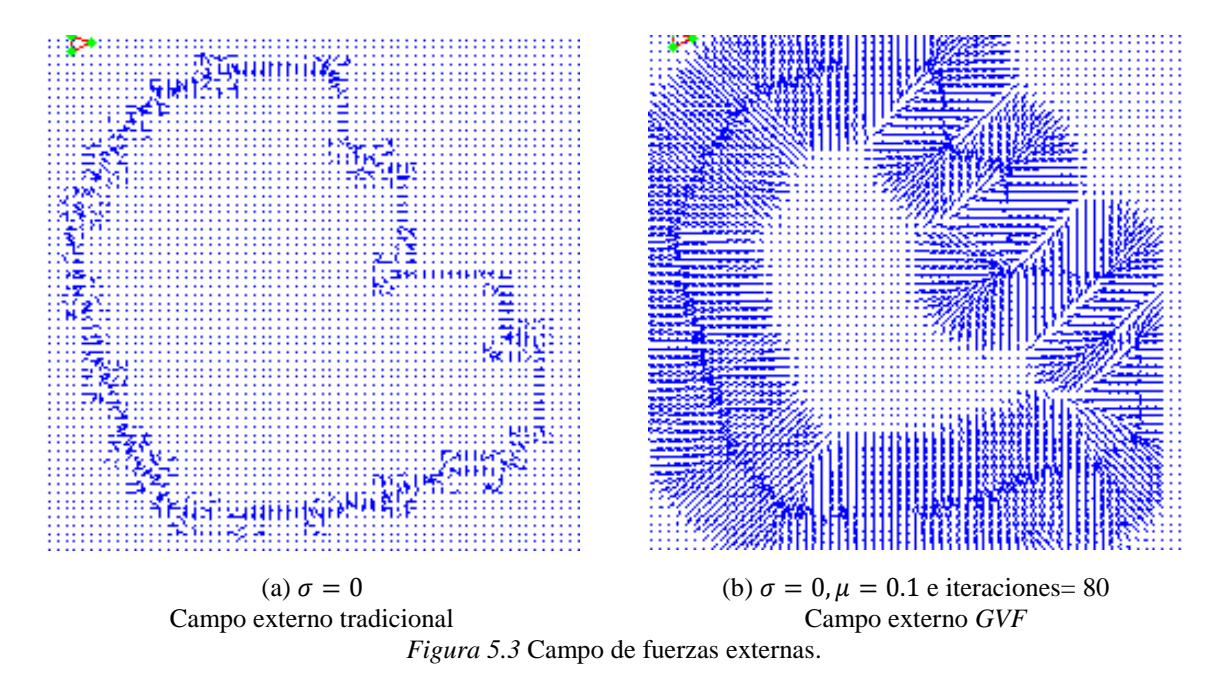

De acuerdo a los resultados publicados en [43], los parámetros fueron iniciados con los siguientes valores:

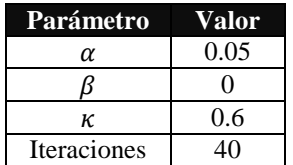

donde *κ* representa el peso de la fuerza externa del *Snake*.

El primer parámetro a manipular fue  $\beta$ , y en la figura 5.4 se confrontan dos casos de segmentación, uno con un valor de cero, y otro con uno bastante alto, 20.

La figura 5.4 muestra un par de convergencias incompletas, sin embargo, lo importante de esta prueba es notar el comportamiento que adopta el *Snake*. Como ya se ha mencionado, un valor alto de  $\beta$  hace que el contorno activo se comporte con mayor regularidad, contrario a lo que sucede cuando  $\beta$  es cercano a cero. Esto se observa en la figura 5.4(a), en la que aparecen variaciones aleatorias del contorno, mientras que en la figura 5.4(b) observamos un contorno más regular; para ejemplificar aún más esta situación, se utiliza la figura 5.5, que contiene un par de acercamientos de un segmento de borde detectado para ambos casos de  $\beta$ .

La figura 5.6 ilustra que un valor alto de  $\beta$  complica el seguimiento de esquinas en el contorno activo, a simple vista pareciera que fueron detectadas, pero al hacer un acercamiento se nota que la regularidad impide que estas sean detectadas completamente. Cabe apuntar que durante la experimentación en esta serie de pruebas se notó que un valor bajo de *β* propició además una convergencia lenta, por lo que fue necesario incrementar considerablemente el número de iteraciones para alcanzar algunos resultados.

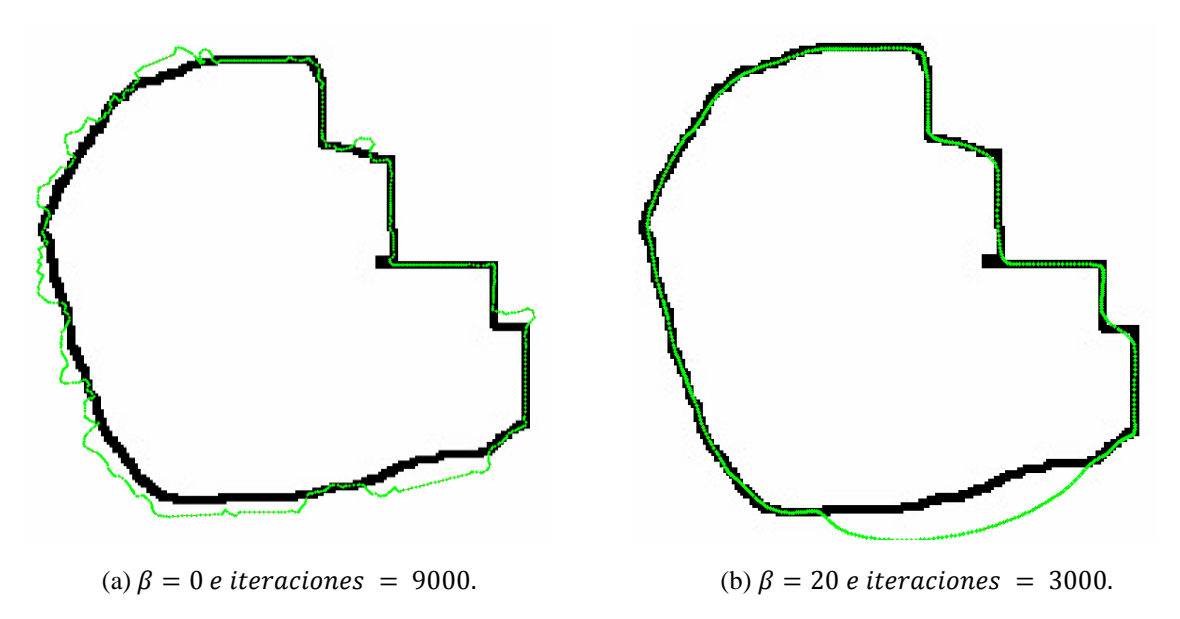

*Figura 5.4* Manipulación del parámetro

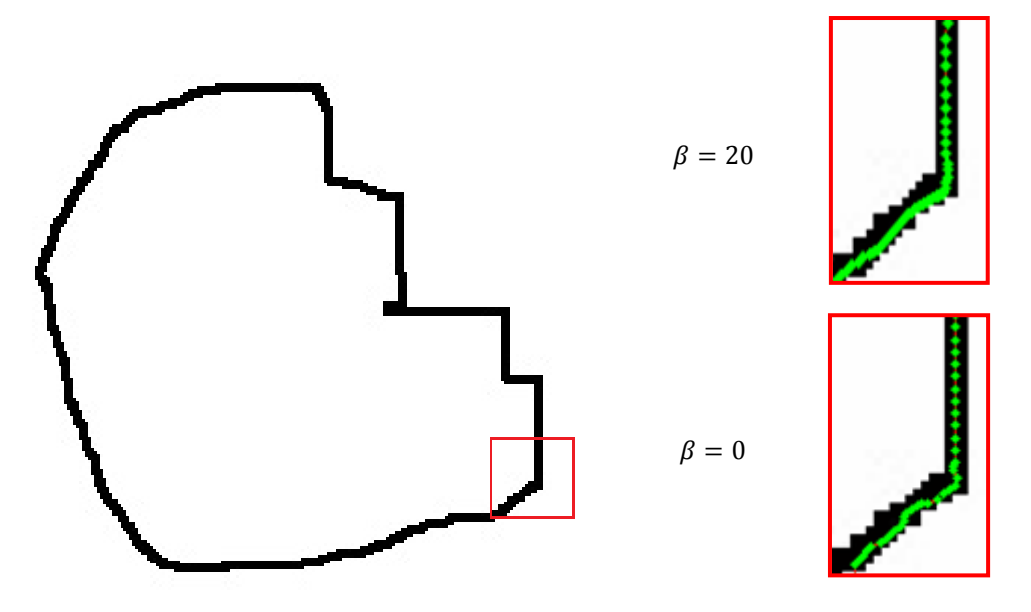

*Figura 5.5* Desarrollo de suavidad del contorno activo al incrementar  $\beta$ .

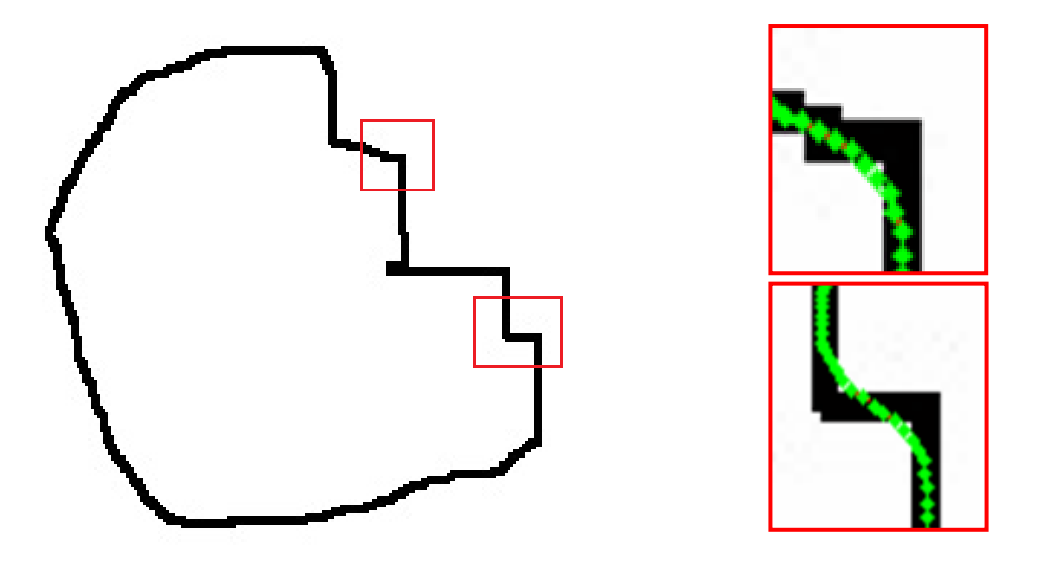

*Figura 5.6* Un valor alto de *β* complica la detección de esquinas.

El segundo parámetro a manipular fue  $\alpha$ , el cual permite al *Snake* contraerse, lo que resulta de gran utilidad, cuando el contorno ha sido inicializado en áreas donde el campo externo es nulo o débil, ya que un incremento de  $\alpha$  obliga al contorno activo a moverse y entrar posiblemente en una región donde el campo sea lo suficientemente intenso para guiarlo hacia el contorno de interés. En caso de no encontrar una región con dichas características, el contorno se contraerá hasta colapsarse, esto siempre y cuando el número de iteraciones lo permita. Como resultado adicional de este incremento, se logra una aceleración en la convergencia, sin embargo, el usuario debe tener cuidado ya que un exceso puede provocar que el borde de interés sea sobrepasado y el contorno finalice en un punto. Para ilustrarlo, se tomó el caso de la figura 5.4 con  $\alpha = 1$  y  $\alpha = 10$ .

Hasta aquí solo se ha probado el *Snake* con el campo externo tradicional; a continuación se examina el campo  $GVF$ , con la manipulación de  $\mu$  y el número de iteraciones (fijado en 80 de acuerdo [43]); los resultados aparecen en la figura 5.8.

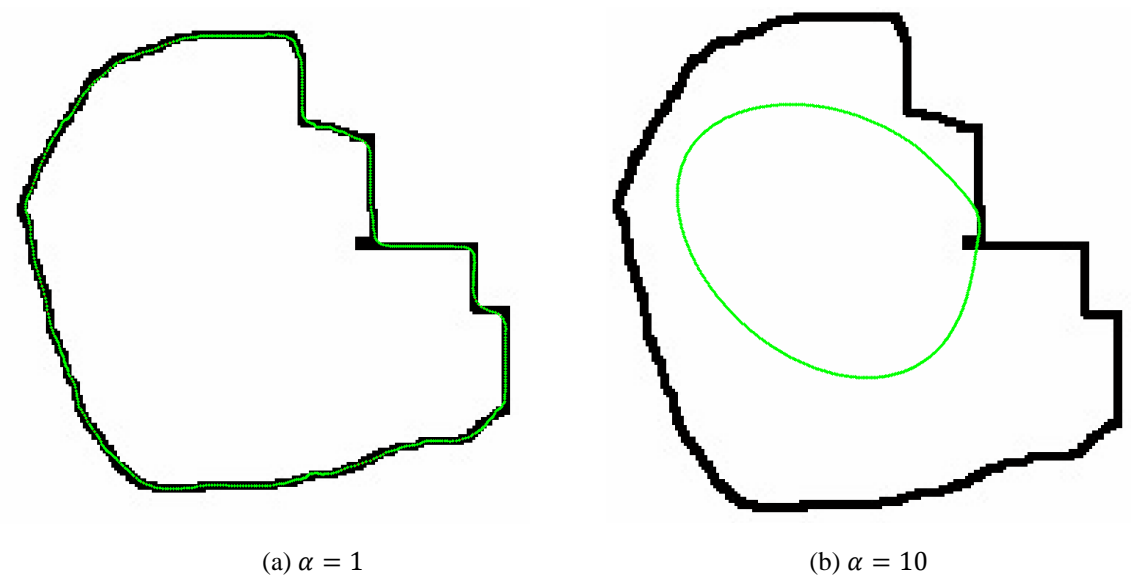

*Figura 5.7* Incremento de  $\alpha$ .

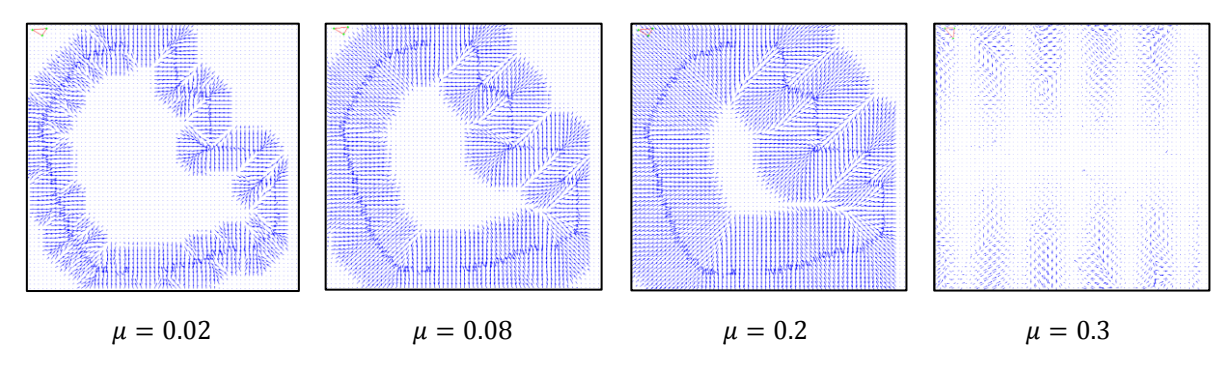

*Figura 5.8* Variaciones del campo *GVF* al modificar  $\mu$ .

La figura 5.8 deja al descubierto que el factor de suavizado debe de manejarse con cuidado, ya que un incremento excesivo de  $\mu$  podría dar un campo que solo entorpecería el funcionamiento del contorno activo. El factor de difusión  $(\mu)$  resulta útil cuando se necesita que el campo externo incremente su área de cobertura, lo que es práctico cuando el *Snake* ha sido inicializado fuera del campo, en caso de no hacerse, el contorno permanecerá estático a menos que se incremente  $\alpha$ , tal y como se muestra en la figura 5.9.

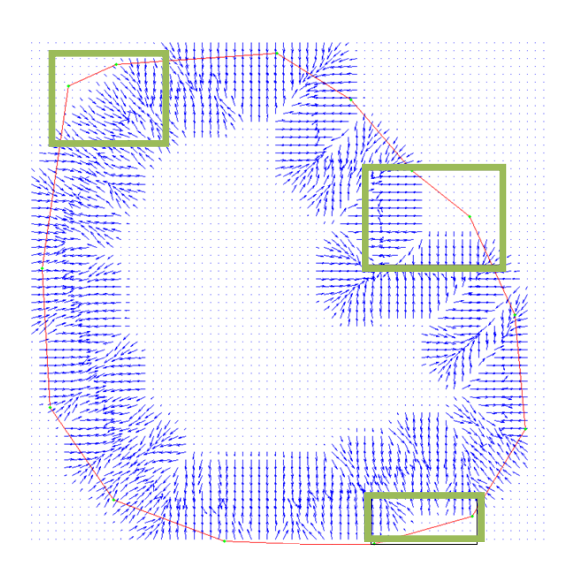

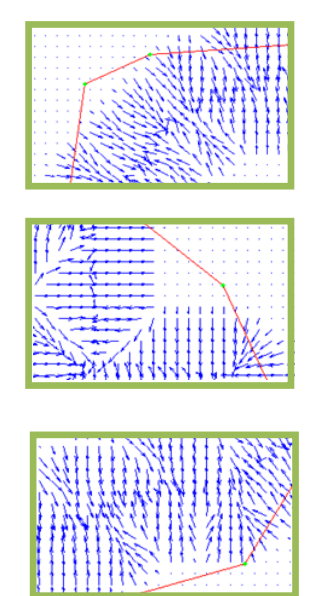

 $\mu = 0.02$  e iteraciones = 100. Inicialización. *GVF* calculado con: Partes del contorno que están fuera del alcance del campo *GVF*.

*Figura 5.9* Inicialización del *Snake* con *GVF*.

La figura 5.9 del lado izquierdo muestra la inicialización, mientras que del lado derecho se ilustran las partes del contorno iniciado que no perciben campo externo alguno, lo que se refleja en una segmentación pobre, figura 5.10, para mejorar el resultado solo fue necesario incrementar  $\mu$ , figura 5.11.

Para concluir con sección de validación de parámetros, se aprecia en la figura 5.12 la posición final del *Snake* con los dos tipos de fuerzas externas que se han manejado, junto con la manipulación de los parámetros que favorecieron la segmentación.

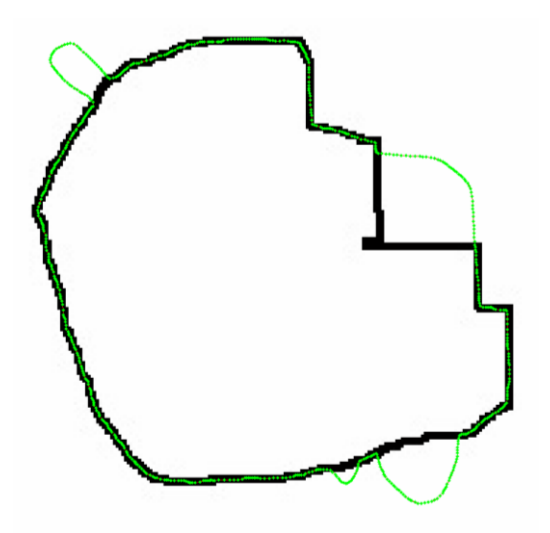

*GVF*:  $\alpha = 0.1$ ,

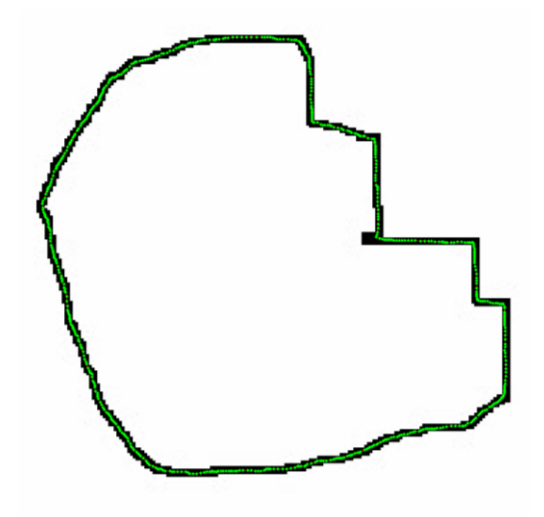

*GVF*:  $\mu = 0.1$  *e iteraciones* = 80.  $\alpha = 0.1, \beta = 0$  e iteraciones = 150.

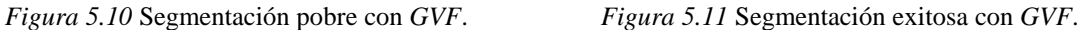

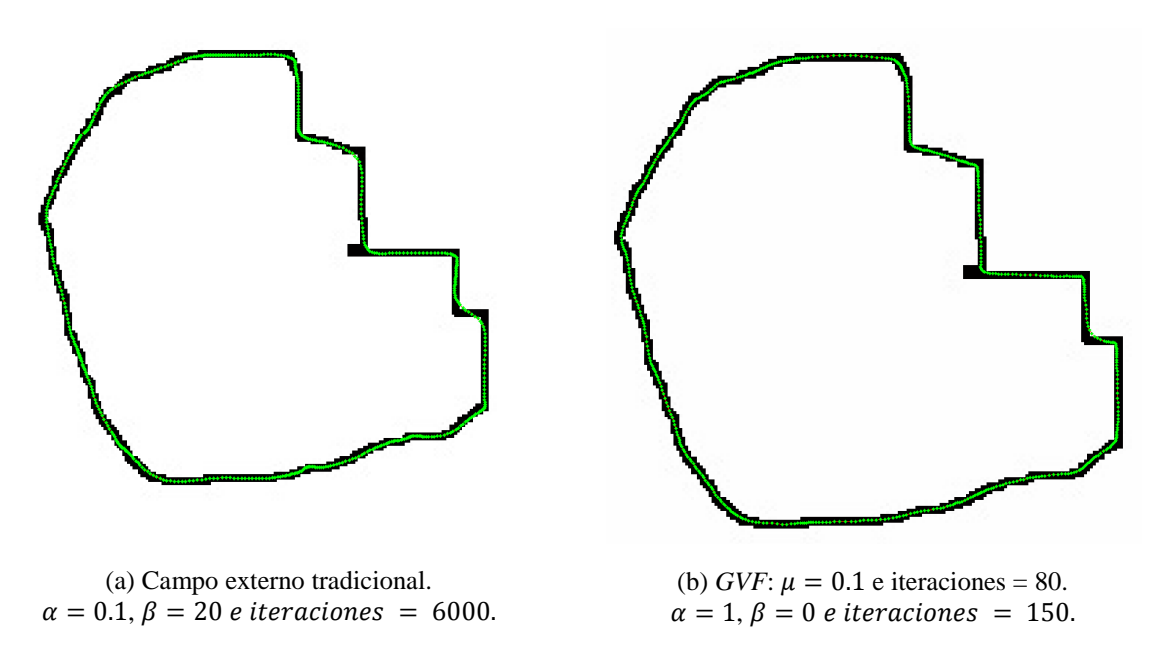

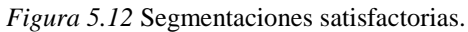

## **5.2 Pruebas con imágenes RM**

En esta sección se prueba el desempeño del método de segmentación utilizando imágenes médicas RM, que a diferencia de la imagen de prueba, estas son imágenes de intensidad más compleja, ruidosas y con bordes débiles; lo que dificulta el ejercicio del *Snake* ya que puede perderse fácilmente en regiones de mínimos locales. En este trabajo de tesis se decidió trabajar con imágenes RM de la cabeza, ya que según la bibliografía [43] son las imágenes que mejor respuesta han mostrado frente a este algoritmo de segmentación. Para el desarrollo de las pruebas se utilizaron las siguientes imágenes tomadas de [29]:

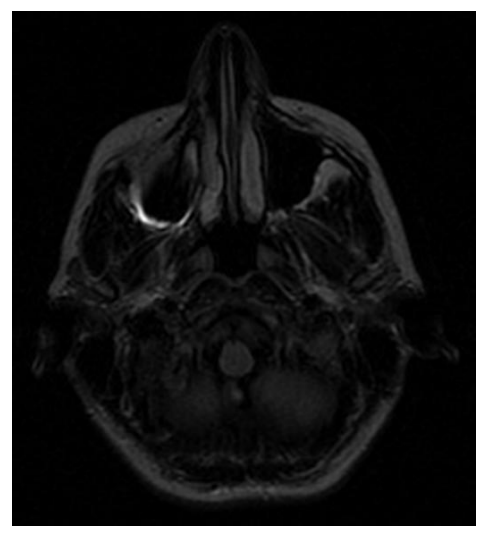

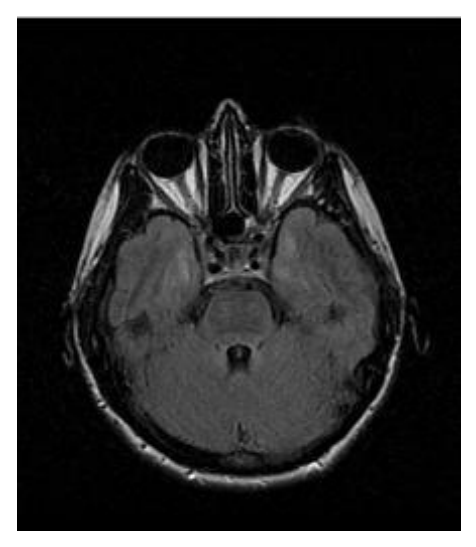

(a) Imagen RM1. (b) Imagen RM2. *Figura 5.13* Imágenes RM de prueba.

## **5.2.1** *Snake* **tradicional**

## **5.2.1.1 Imagen RM1**

Las pruebas realizadas con la figura 5.13(a) consistieron en la segmentación de tres diferentes regiones de la misma, en la figura 5.14 se muestran las inicializaciones del *Snake* para cada una de estas regiones. La figura 5.15 despliega el mapa de bordes y el campo de fuerzas externas tradicional de la imagen RM1.

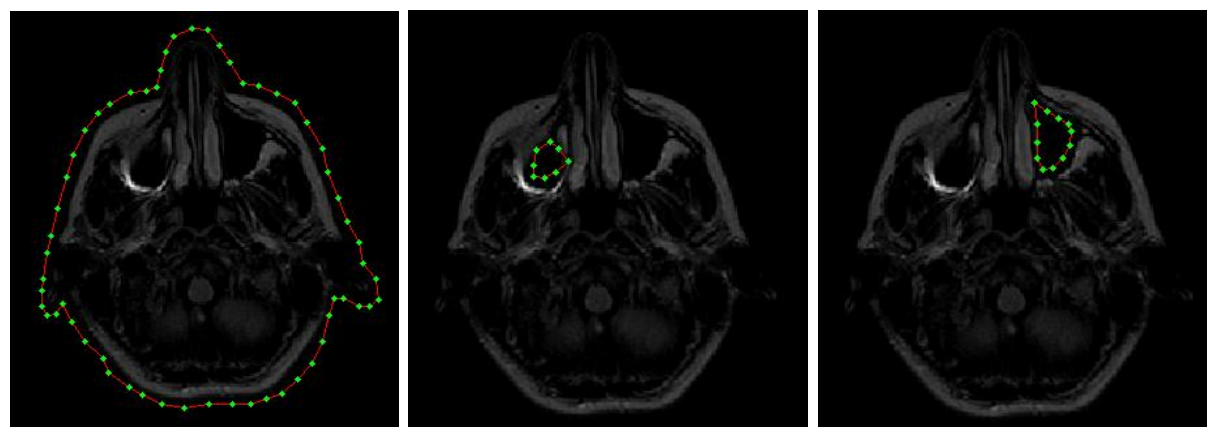

(a) Contorno exterior. (b) Ojo izquierdo. (c) Ojo derecho.

*Figura 5.14* Inicialización del *Snake* en RM1.

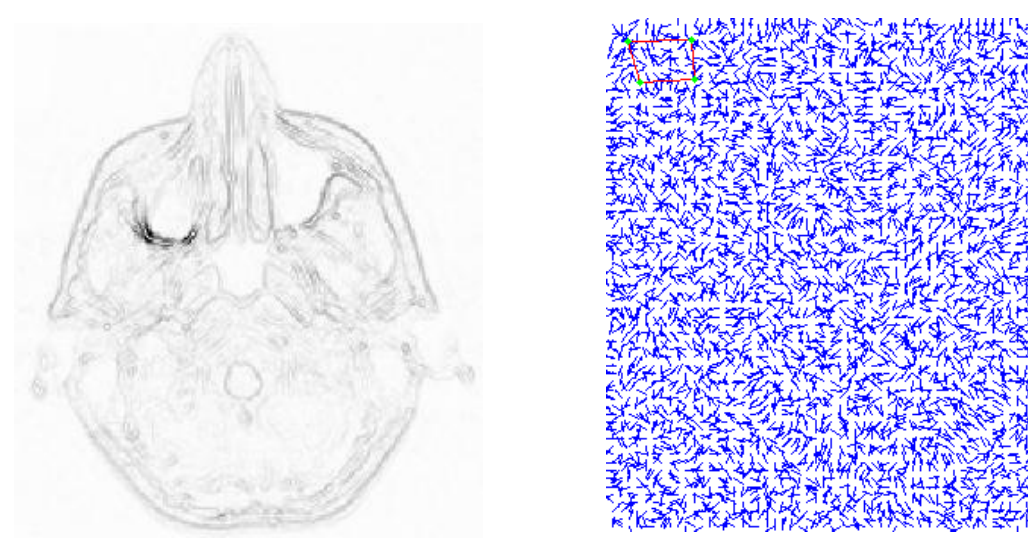

(a) Mapa de bordes  $(\sigma = 0)$ . (b) Campo de fuerza externo tradicional.

*Figura 5.15* Mapa de bordes y campo de fuerza externo tradicional de RM1.

El campo de fuerzas externas no es uniforme por lo que resulta difícil distinguir la información de interés, esto nos lleva a pensar que el *Snake* presentará dificultades para converger. El mapa de bordes se obtuvo con  $\sigma = 0$  para no perder precisión en la detección de los bordes, a pesar de que  $\sigma$  diferente de cero aumenta el rango de captura; se tomó esta decisión porque precisamente el rango de captura se pondrá a prueba con el *Snake GVF*.

## **5.2.1.1.1 Contorno exterior**

La primera región a segmentar es el borde exterior de la imagen de corte cerebral, para ello se establecieron los siguientes parámetros iniciales:

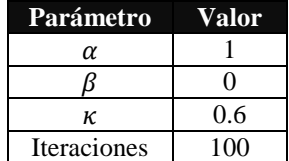

El parámetro  $\alpha$  se estableció en uno para dar peso a la fuerza interna del *Snake* que le permita contraerse, y por lo tanto acercarse al borde de interés ya que el campo de fuerzas externas no muestra líneas de campo que empujen al contorno activo hacia la característica deseada.  $\beta$  se ajustó a cero para apreciar el desempeño del modelo ante las concavidades y protuberancias de la imagen.

En la figura 5.16(a) se presenta el resultado alcanzado con los parámetros iniciales, solo parte del *Snake* se ajustó al contorno, sin embargo, después de 600 iteraciones ya no se observaron cambios en la forma del *Snake*, por lo que se hizo un reajuste de parámetros, el cual consistió en aumentar el valor de  $\alpha$  a 3 para que el contorno se contrajera más y por consiguiente detectara el borde de interés, el valor de  $\beta$  se aumentó a 1 para permitir cierta suavidad. En la figura 5.16(b) observamos el resultado después del primer reajuste de parámetros, la curva se suavizó y se ajustó al borde totalmente del lado izquierdo, pero con una pérdida de información, pues sobrepasó el borde de la oreja izquierda, sin embargo, este ajuste no fue suficiente ya que después de 1100 iteraciones ya no se observaron cambios, lo que dio lugar al segundo reajuste de parámetros. Esta vez se aumentó el valor de a 5 para que el *Snake* se contrajera aún más y alcanzara la frontera derecha, sin embargo, como el ajuste de la curva fue mínimo y casi no se observaron cambios con  $\alpha$ igual a 5 y después con 6, el valor final de  $\alpha$  se estableció en 7. Este último ajuste provocó una pérdida mayor de información puesto que el *Snake* sobrepasó el borde de la nariz y el de la oreja derecha, en la figura 5.16(c) se aprecia el resultado final; el *Snake* se ajustó por completo al borde exterior pero la pérdida de información no permitió recuperar la forma de interés.

El resultado final necesitó de muchas iteraciones,  $2600$  iteraciones en total<sup>3</sup>, lo cual lo hace poco atractivo en tiempo de procesamiento, como prueba final se inicializó nuevamente el *Snake* con los parámetros finales, con el objetivo de encontrar el número de iteraciones necesarias para que el *Snake* alcanzara la frontera de interés. Estableciendo los parámetros finales como iniciales, permitió al *Snake* converger en solo 1000 iteraciones, sin embargo, no es conveniente empezar con valores altos de  $\alpha$  ya que el contorno activo puede sobrepasar los bordes débiles, hasta llegar a colapsarse perdiendo cada vez más información útil. La contracción del contorno también está en función del número de iteraciones, esto quiere decir, que con ciertos valores de los parámetros y cierto número de iteraciones el contorno puede recuperar la mejor aproximación de la forma de interés, pero si el número de iteraciones se incrementa, el *Snake* seguirá ignorando características, es decir, se seguirá contrayendo sobrepasando contornos débiles, por lo que esta práctica necesita de la supervisión de un usuario para saber cuándo detenerse. Cabe señalar que la solución que el algoritmo determina, solo es alcanzada cuando el contorno activo se ubica en una posición que se conserva a pesar de incrementar el número de iteraciones, esto no necesariamente implica que el borde de interés haya sido detectado. Así que utilizar una posición del *Snake* que continúa variando, formalmente no es una solución del algoritmo, pero puede ser utilizada si se aísla adecuadamente el borde.

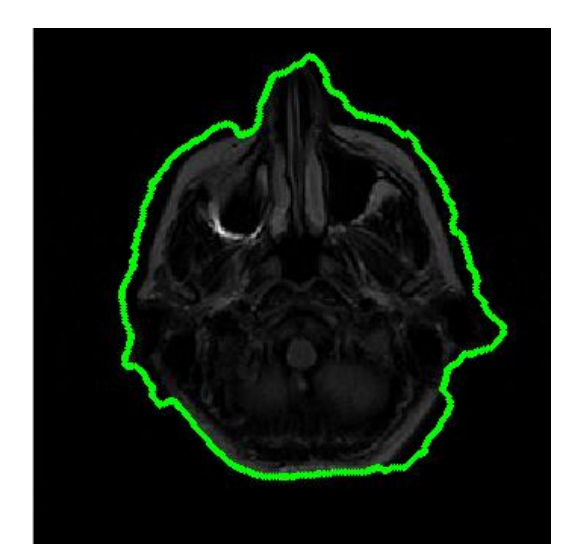

(a) Parámetros iniciales:  $\alpha = 1, \beta = 0$  e iteraciones = 600.

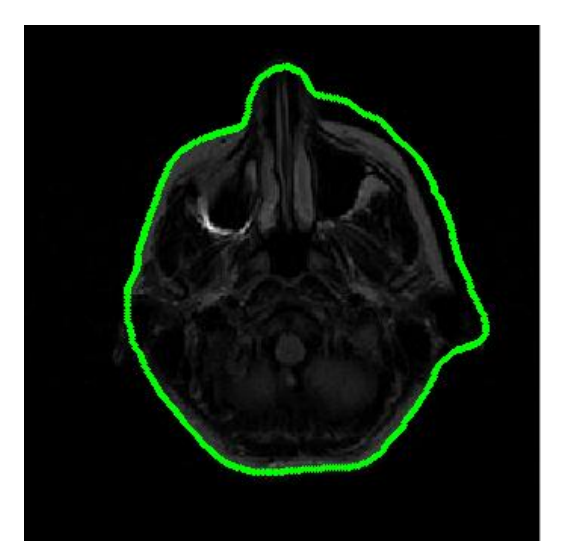

(b) Primer ajuste de parámetros:  $\alpha = 3, \beta = 1$  e iteraciones = 1100.

 $\overline{a}$  $3$  Número de iteraciones sin tomar en cuenta los reajustes que no mostraron cambios.

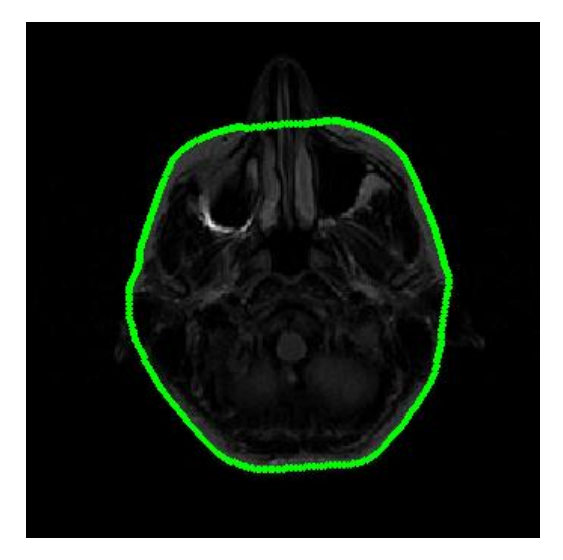

(c) Segundo ajuste de parámetros:  $\alpha = 7, \beta = 1$  e iteraciones = 900.

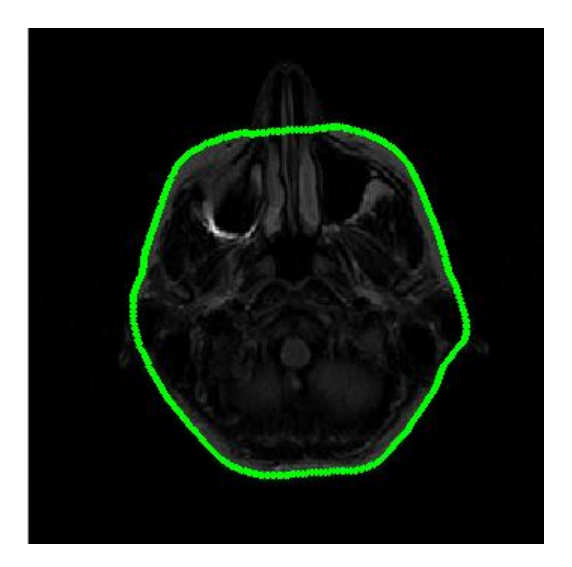

(d) Reinicio de *Snake* con los parámetros:  $\alpha = 7, \beta = 1$  e iteraciones = 1000.

*Figura 5.16* Segmentación del borde exterior de RM1 con *Snake* tradicional.

Finalmente en la siguiente figura se muestra la trayectoria del *Snake* desde su posición inicial hasta su posición final, a fin de mostrar la forma en que evoluciona el contorno activo con las iteraciones.

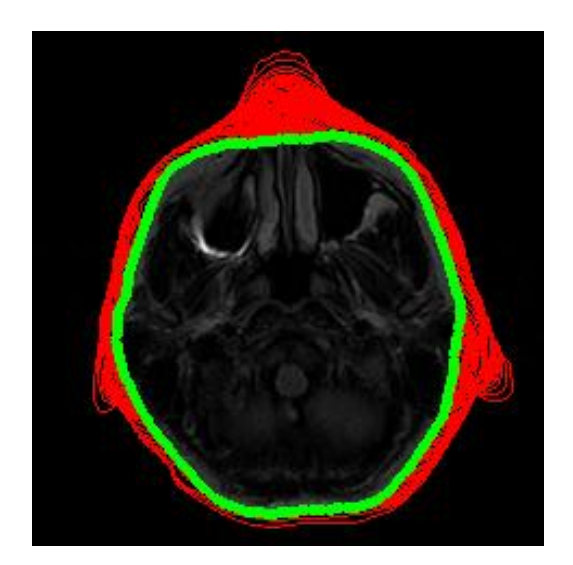

*Figura 5.17* Trayectoria del *Snake*.

## **5.2.1.1.2 Región del ojo izquierdo**

La segunda región a segmentar fue del lado del ojo izquierdo, la inicialización del *Snake* se muestra en la figura 5.14(b) y los parámetros iniciales fueron:

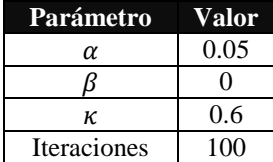

Dado que en esta ocasión el *Snake* debe ajustarse al borde exterior, es importante que el valor de  $\alpha$  sea bajo para evitar que el contorno se contraiga y se colapse. En la figura 5.18(a) se presenta el resultado alcanzado con los parámetros iniciales, el *Snake* se dirigió hacia el borde exterior y no se colapsó, pero tiene una forma muy irregular, después de 300 iteraciones ya no se observaron cambios en el comportamiento del mismo, por lo que se realizó un reajuste de los parámetros, el cual consistió en el aumento del valor de  $\beta$  a 1, con la finalidad de suavizar la curva y mejorar su forma, después de 100 iteraciones la forma del *Snake* mejoró considerablemente. Ahora es más congruente con el objeto de interés, sin embargo, aún falta ajustar la parte inferior izquierda, este resultado se observa en la figura 5.18(b). Para subsanarlo se aumentó el valor de  $\alpha$  a 1 para disminuir la distancia entre los puntos de control. En la figura 5.18(c) se aprecia la posición final del contorno activo con resultados aceptables, pues se logró una detección adecuada de la forma de interés en 500 iteraciones.

Como última prueba se inicializó el *Snake* estableciendo los parámetros finales como iniciales y se investigó el número de iteraciones necesarias para obtener un resultado análogo al de la figura 5.18(c). Se observa en la figura 5.18(d) que después de 300 iteraciones el *Snake* ya no sufre deformaciones, lo que no implica que la solución del algoritmo haya detectado el borde de interés, ya que el contorno se ajustó a la frontera de interés únicamente del lado superior derecho pero del lado inferior izquierdo se alejó. Esta prueba nos permite concluir que inicializar con valores altos de los parámetros puede resultar contraproducente, ya que el resultado alcanzado con esos parámetros con cambios graduales, figura 5.18(c), no es el mismo si se establecen como iniciales, figura 5.18 (d). El

cambio gradual de los parámetros es importante cuando el campo exterior es débil como es el caso, ya que en estas condiciones un cambio brusco provocaría la contracción del contorno en lugar de seguir el campo que lo llevaría a la detección del borde.

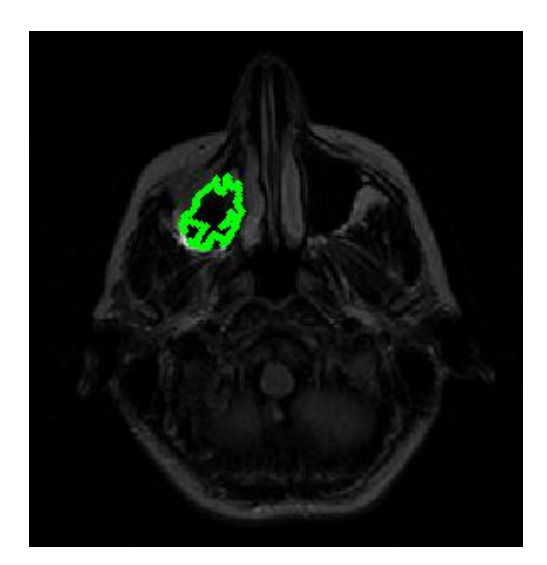

(a) Parámetros iniciales:  $\alpha = 0.05, \beta = 0$  e iteraciones = 300.

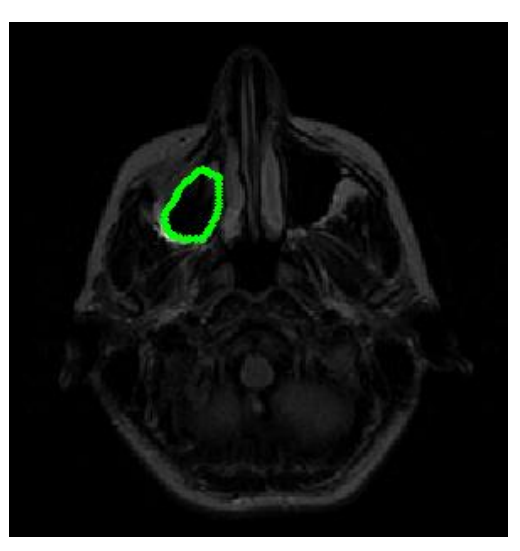

(c) Segundo ajuste de parámetros:  $\alpha = 1, \beta = 1$  e iteraciones = 100.

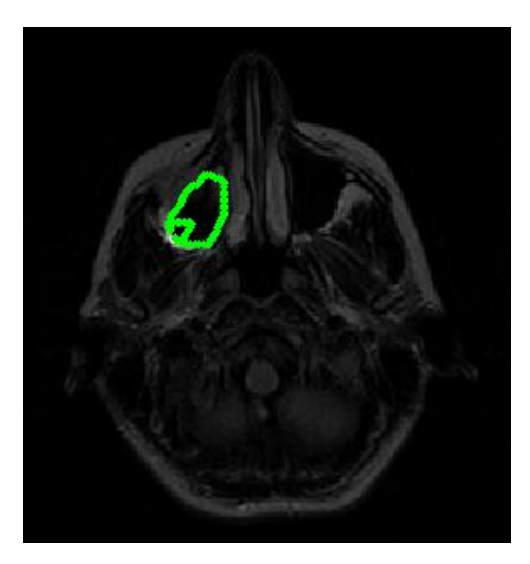

(b) Primer ajuste de parámetros:  $\alpha = 0.05, \beta = 1$  e iteraciones = 100.

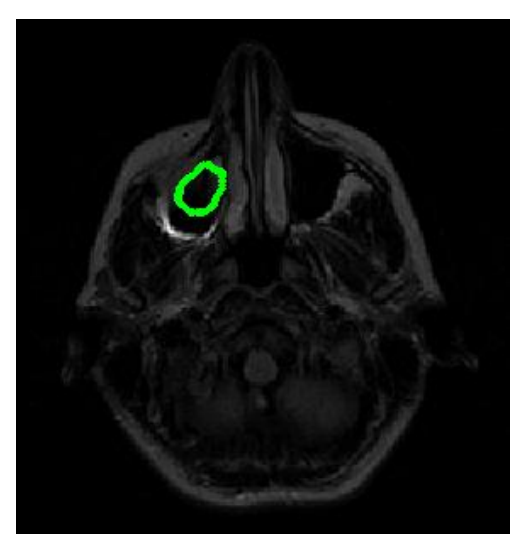

(d) Reinicio de *Snake* con los parámetros:  $\alpha = 1, \beta = 1$  e iteraciones = 300.

*Figura 5.18* Segmentación del borde del ojo izquierdo de RM1 con *Snake* tradicional.

#### **5.2.1.1.3 Región del ojo derecho**

La última región a segmentar de la imagen RM1 fue del lado del ojo derecho, la inicialización del *Snake* es mostrada en la figura 5.14(c). Al ser una región pequeña y con un campo externo débil la inicialización debe ser cercana a la frontera de interés, de lo contrario el contorno activo puede contraerse hasta colapsarse en un punto. Los parámetros iniciales son:

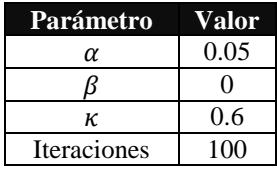

En la figura 5.19(a) se muestra el resultado logrado con los parámetros iniciales, el *Snake* se dirigió al borde de interés y no se colapsó, sin embargo, tiene una forma muy irregular que no permite la identificación clara de la región de interés, dado que después de 100 iteraciones ya no hay cambios en la forma del contorno activo se reajustaron los parámetros: se decidió incrementar el valor de  $\beta$  a 1 para suavizar la curva, en la figura 5.19(b) se aprecia el resultado después de 100 iteraciones con los nuevos parámetros. Existe un notable avance en la forma del contorno activo pero aún hay partes del *Snake* que no se han alineado con la frontera de interés, por lo que fue necesario aumentar el valor de  $\alpha$  a 1 para reducir la distancia entre los puntos de control y acercar los puntos que se encontraban lejos de la frontera; después de 100 iteraciones con este reajuste se observa el resultado en la figura 5.19(c): el *Snake* se ha ajustado al borde de interés, pero la parte superior se ve un tanto alterada en forma, por lo que como último reajuste de parámetros se subió el valor de  $\alpha$  a 2, lo que se tradujo en una mejora exhibida en la figura 5.19(d).

Finalmente como se ha estado manejando, se reinició el *Snake* y se establecieron los parámetros finales como iniciales en busca de un menor tiempo de procesamiento, pero igual que sucedió con el caso del ojo izquierdo, los resultados resultaron ser bastante pobres: el *Snake* se alejó del borde derecho, figura 5.19(e), por lo tanto se reafirma la conclusión hecha con la región del ojo izquierdo, la prueba finalmente concluyó en un punto, figura 5.19(f).

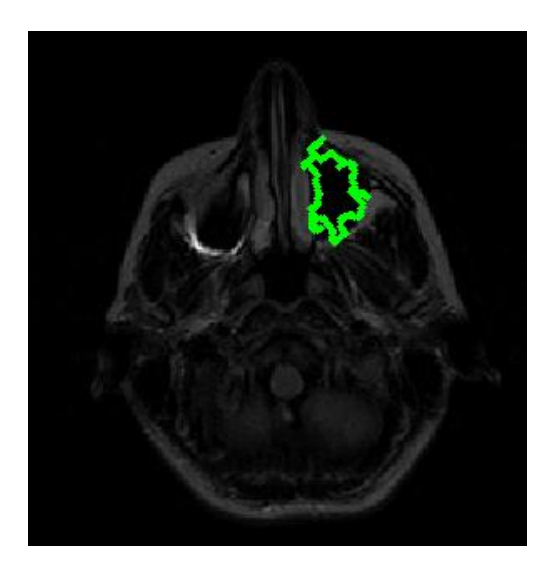

(a) Parámetros iniciales:  $\alpha = 0.05, \beta = 0$  e iteraciones = 100.

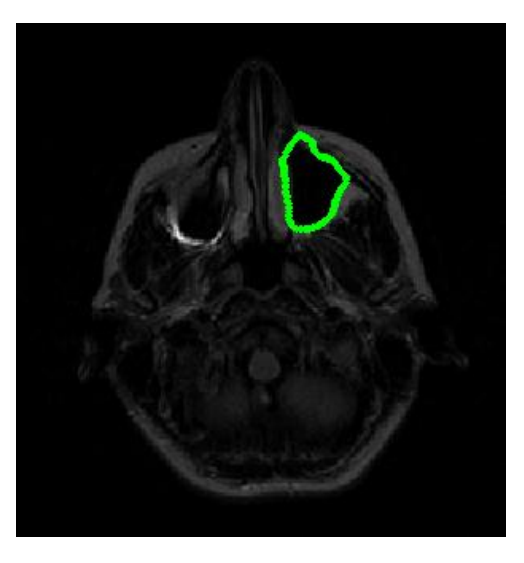

(c) Segundo ajuste de parámetros:  $\alpha$ 

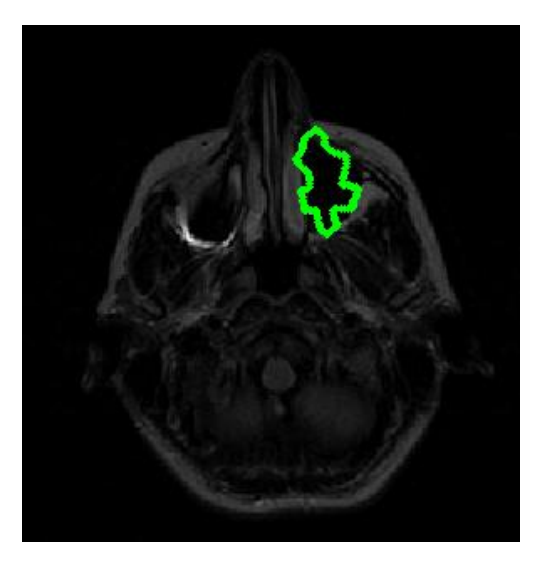

(b) Primer ajuste de parámetros:  $\alpha = 0.05, \beta = 1$  e iteraciones = 100.

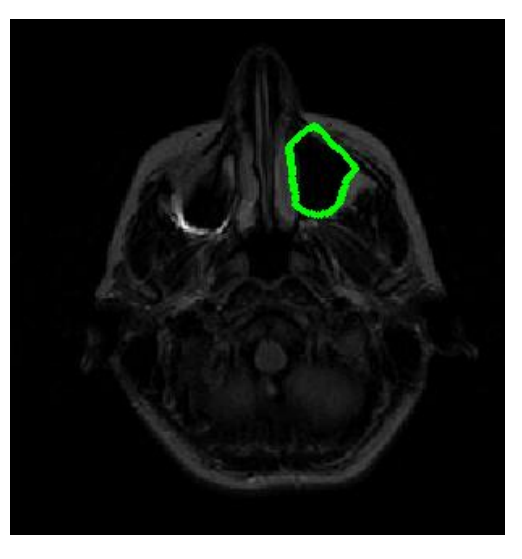

(d) Tercer ajuste de parámetros:  $\alpha$ 

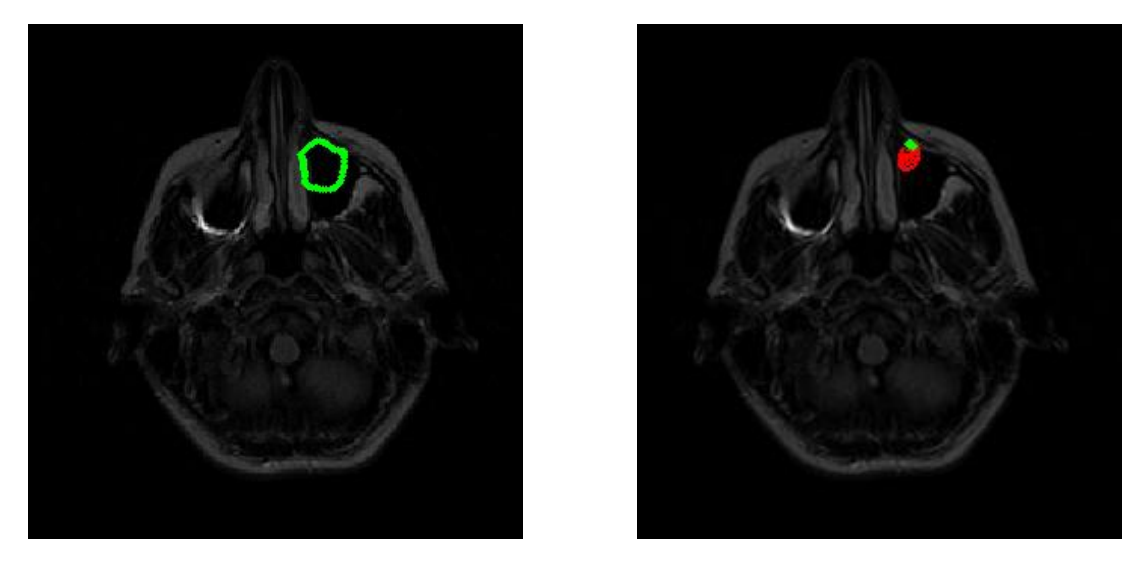

(e) Reinicio de *Snake* con los parámetros::  $\alpha = 2, \beta = 1$  e iteraciones = 200.

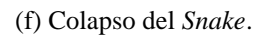

*Figura 5.19* Segmentación del borde del ojo derecho de RM1 con *Snake* tradicional.

## **5.2.1.2 Imagen RM2**

Enseguida se muestran los resultados de las pruebas aplicadas a la figura 5.13(b). La figura 5.20 ilustra las tres inicializaciones utilizadas en esta parte de la experimentación, y la figura 5.21 muestra tanto el mapa de bordes como el campo de fuerzas externas tradicional de la figura RM2.

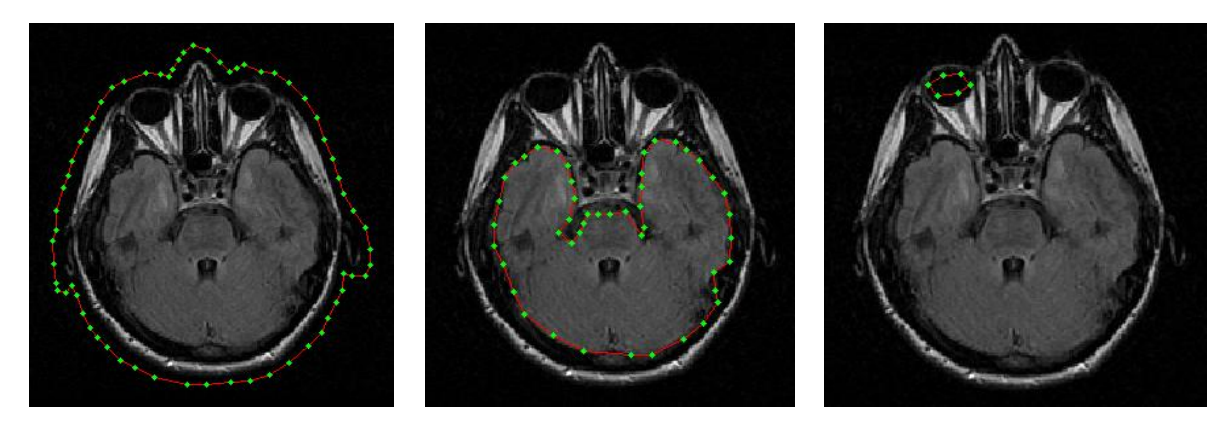

(a) Contorno exterior. (b) Cerebro. (c) Ojo izquierdo.

*Figura 5.20* Inicializaciones del *Snake* en RM2.

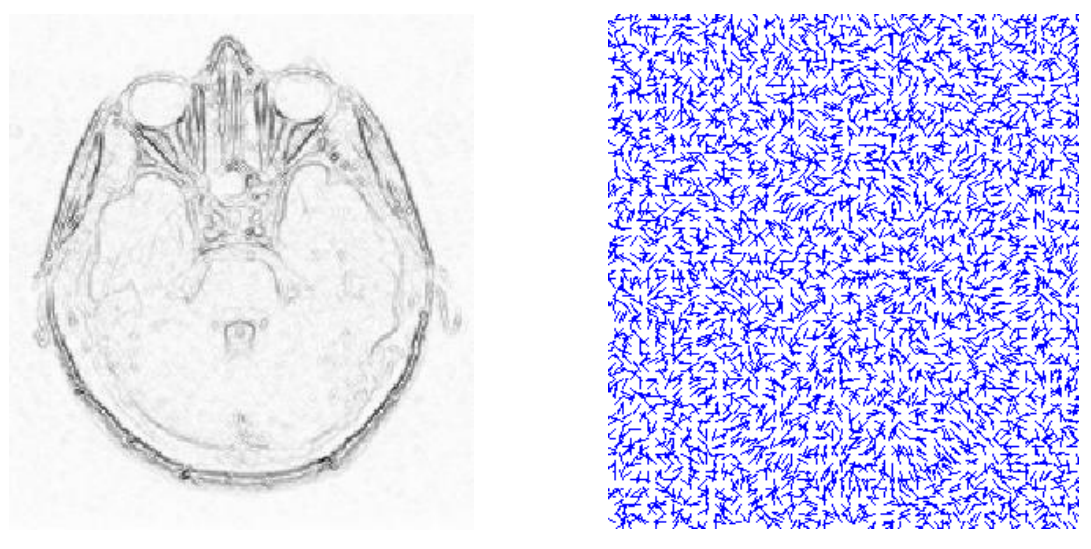

(a) Mapa de bordes  $(\sigma = 0)$ . (b) Campo de fuerza externo tradicional. *Figura 5.21* Mapa de bordes y campo de fuerzas externo tradicional de RM2.

#### **5.2.1.2.1 Contorno exterior**

Para la segmentación de esta región, se tomaron los siguientes valores de parámetros iniciales:

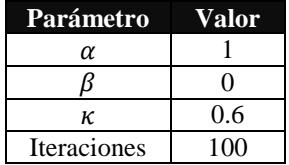

Con los valores de los parámetros iniciales se notó una detección pobre, ver figura 5.22(a); el contorno activo solo se adhiere a una fracción del borde de la nariz y en la parte inferior derecha de la cabeza hay también cierta adherencia, por tal motivo fue necesario incrementar  $\alpha$  a 3 y  $\beta$  a 1, el primero para contraer al *Snake* y permitirle dejar atrás los mínimos locales (partes donde consideramos que se encontraba alejado de un buen resultado), y el segundo para suavizar la curva. El resultado de este ajuste se muestra en la figura 5.22(b), tanto las regiones de las orejas como de la nariz fueron sobrepasadas y una parte del contorno activo aún queda inconcluso, por ello se hizo un segundo ajuste,

aumentando el valor de  $\alpha$  a 4 para contraer más al contorno, la figura 5.22 $(c)$  muestra el resultado del segundo reajuste. Para concluir se reiniciaron los parámetros y fueron ajustados con los valores que mejor respuesta mostraron, a pesar de que la segmentación no fue completamente exitosa. La figura 5.22(d) ilustra el resultado y se aprecia que se alcanzó un resultado similar al del segundo reajuste, pero con un número de iteraciones menor.

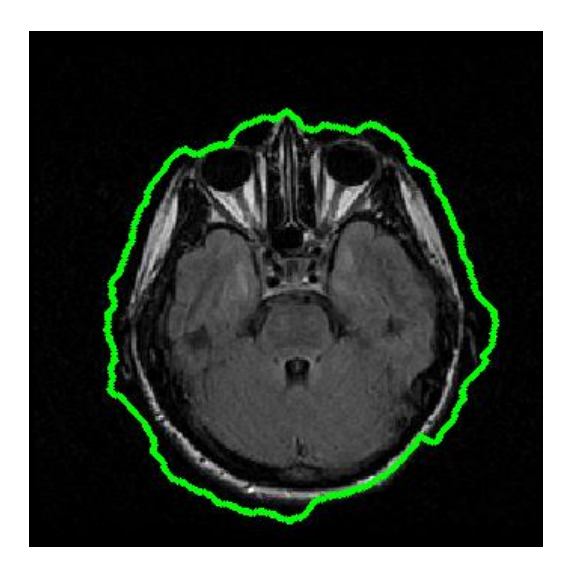

(a) Parámetros iniciales:  $\alpha = 1, \beta = 0$  e iteraciones = 1000.

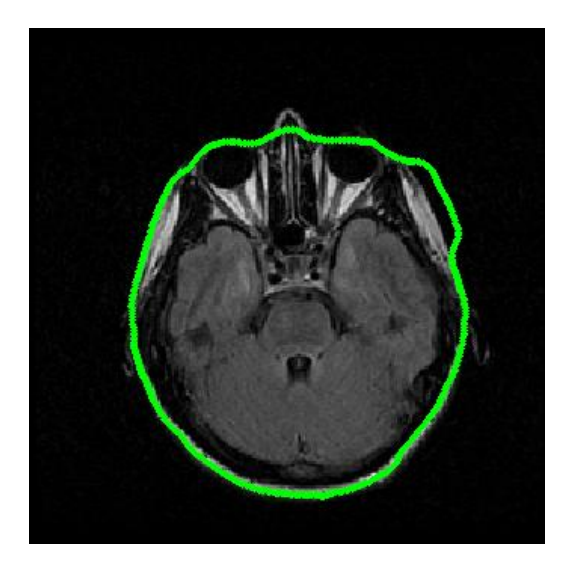

(b) Primer ajuste de parámetros:  $\alpha = 3, \beta = 1$  e iteraciones = 1100.

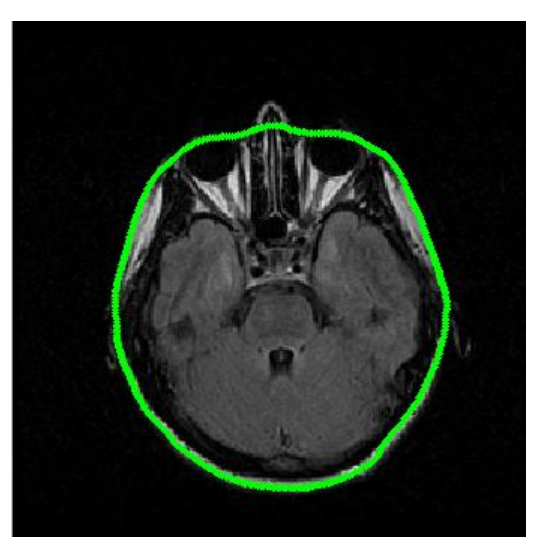

(c) Segundo ajuste de parámetros:  $\alpha = 4, \beta = 1$  e iteraciones = 1000.

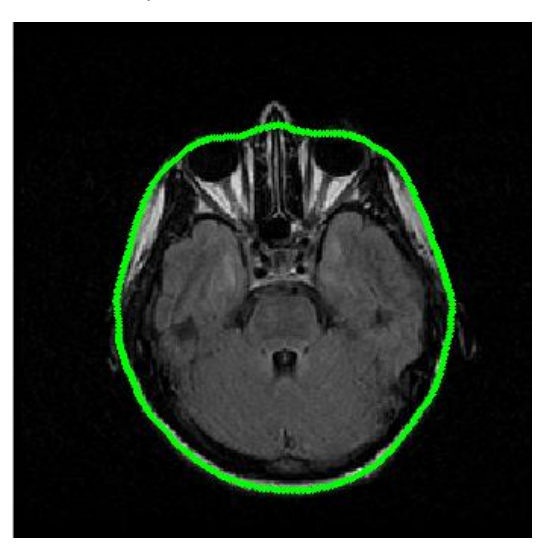

(d) Reinicio de *Snake* con los parámetros:  $\alpha = 4, \beta = 1$  e iteraciones = 1700.

*Figura 5.22* Segmentación del borde externo de RM2 con *Snake* tradicional.

## **5.2.1.2.2 Cerebro**

La figura 5.23 presenta los resultados de segmentar la región del borde del cerebro en la imagen RM2, con los siguientes parámetros iniciales:

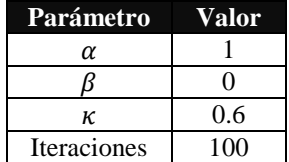

En la figura 5.23(a) se aprecia que se excedió el peso de la energía interna, por lo que el contorno activo sobrepasó ciertos segmentos del borde. Un ajuste de parámetros y reinicio del *Snake* llevó a obtener los resultados tal y como se ilustran en los incisos (b) y (c) de la figura 5.23. Finalmente (d) de la misma figura, señala una mejora notable en la detección de la región al tomar de inicio los valores que funcionaron en (c), en solo 100 iteraciones.

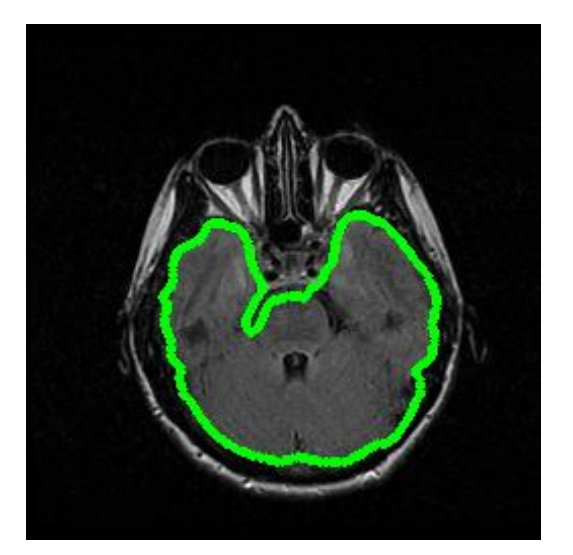

(a) Parámetros iniciales:  $\alpha = 1, \beta = 0$  e iteraciones = 100.

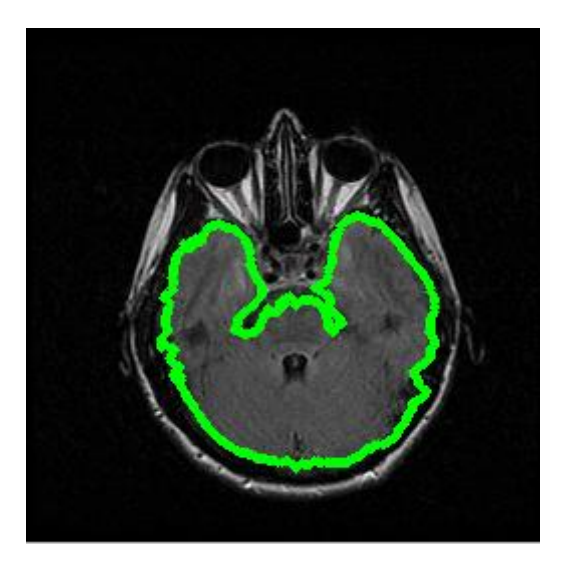

(b) Reinicio del *Snake* y reajuste de parámetros:  $\alpha = 0.05, \beta = 0$  e iteraciones = 200.

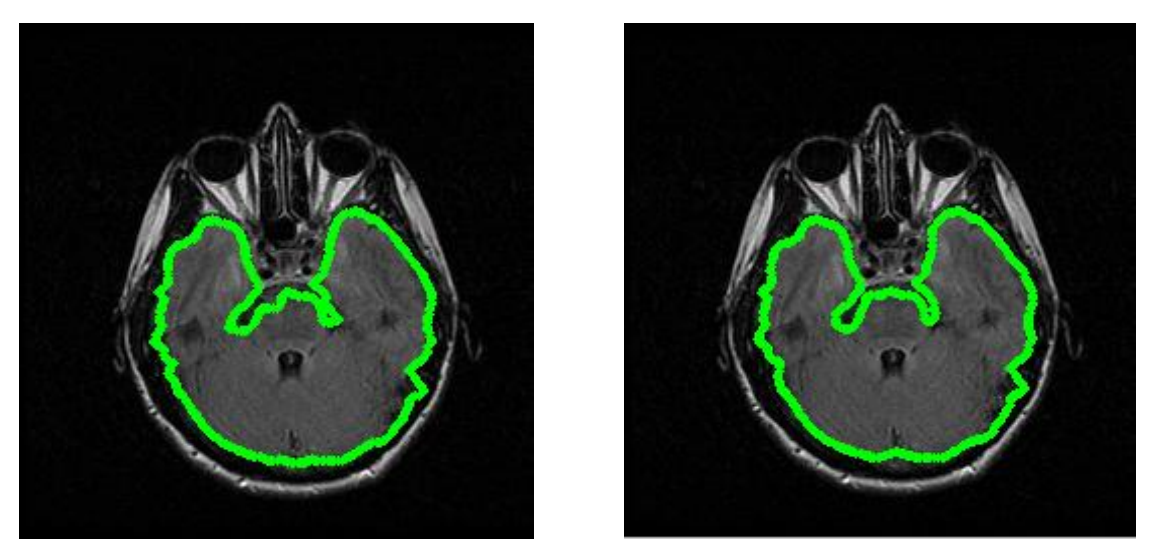

(c) Primer ajuste de parámetros:  $\alpha = 0.05, \beta = 1$  e iteraciones = 100.

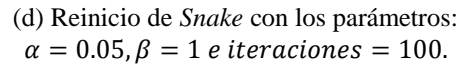

*Figura 5.23* Segmentación del borde del cerebro de RM2 con *Snake* tradicional.

## **5.2.1.2.3 Región del ojo izquierdo**

Para segmentar la región del último borde propuesto para la imagen RM2, se utilizaron los mismos parámetros iniciales del punto anterior, los resultados aparecen en la figura 5.24.

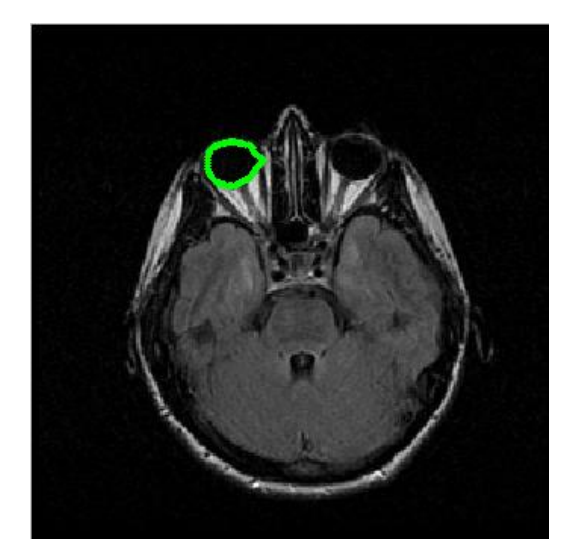

(a) Parámetros iniciales:  $\alpha = 1, \beta = 0$  e iteraciones = 400.

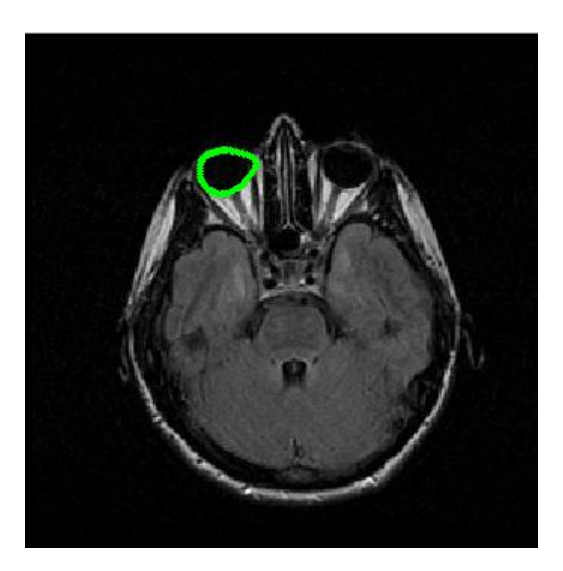

(b) Primer ajuste de parámetros:  $\alpha = 1, \beta = 1$  e iteraciones = 100.

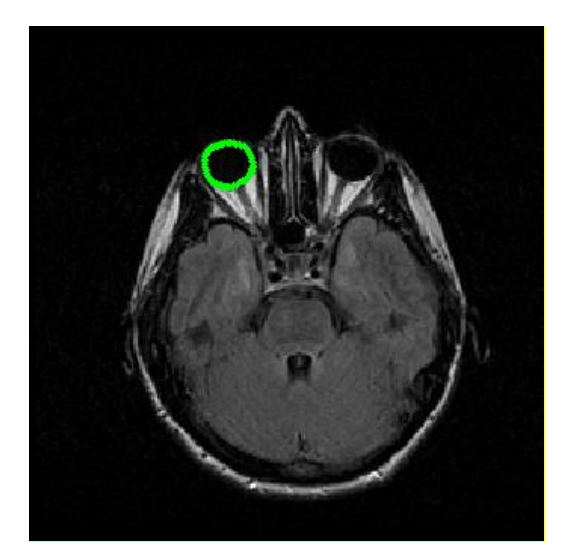

(c) Segundo ajuste de parámetros:  $\alpha = 2, \beta = 2$  e iteraciones = 100.

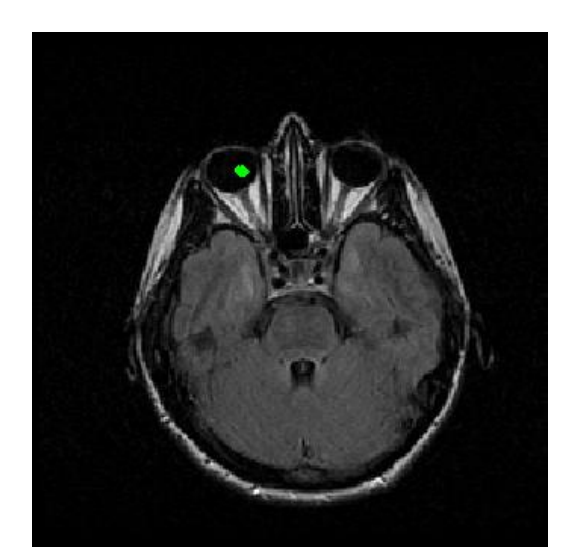

(d) Reinicio del *Snake* con los parámetros:  $\alpha = 2, \beta = 2$  e iteraciones = 100.

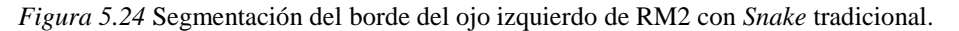

## **5.2.2** *Snake GVF*

Chenyang Xu y Jerry Prince se dieron cuenta de que al modificar ciertas características del mapa de bordes tradicional, el *Snake* podría mejorar su rendimiento. Su propuesta de campo externo, solo se sirve de tres elementos para su cálculo: la imagen,  $\mu$  y el número de iteraciones. A continuación solo se muestra la manipulación de  $\mu$ , fijando como meta la obtención de un campo que resulte útil para la segmentación, el número de iteraciones se fijó en 80, de acuerdo a [43].

## **5.2.2.1 Imagen RM1**

Por estrategia de procesamiento, para esta serie de pruebas, solo se trabajó con los bordes que en las pruebas anteriores dejaron resultados no deseados. Para la figura 5.13(a) la detección del borde basada en *GVF* solo se aplicó para el contorno externo y la región del ojo derecho.

#### **5.2.2.1.1 Contorno externo**

En la figura 5.25 se ilustra cómo afectó el parámetro  $\mu$  el comportamiento del campo *GVF,* se puede notar que además del campo *GVF* aparece la inicialización del contorno activo, esto es con el fin de facilitar la observación y el análisis, dado que este será tomado como referencia para la descripción del campo.

De la figura 5.25 notamos que conforme se incrementa  $\mu$ , el campo *GVF* tiende a ser uniforme y denso, esto se aprecia centrando la atención en las líneas de campo que están cerca del *Snake* inicial, figura 5.25(a), aquí la mayor parte del campo se orienta hacia al borde exterior de la imagen, facilitando con esto la detección del borde; si comparamos esta figura con la 5.25(c) saltará a la vista el detalle al que estamos haciendo mención. Al disminuir  $\mu$  se pierde tanto la concentración del campo como su alcance, esto se debe a que en el proceso de difusión, el campo decrece rápidamente conforme se aleja del borde, contrario a lo que sucede con un valor alto de  $\mu$ . Al observar nuevamente la figura 5.25, notaremos que un valor alto del factor de difusión, en regiones donde los bordes son débiles, resultará contraproducente ya que serán borrados y su lugar será ocupado por un campo que apuntará hacia un borde con un cambio de intensidad más brusco. Además como se observa en la región de la nariz el contraste es mayor del fondo de la imagen hacia el borde que de dentro de la imagen hacia el borde, por lo tanto el campo exterior es más intenso y conforme se aumenta  $\mu$ , este campo domina en dirección y magnitud, así que cuando  $\mu$  es lo suficientemente grande, el campo exterior forma un campo continuo con el campo del borde interior de la nariz, ocasionando que el *Snake* ignore el borde exterior de la nariz. Para recuperar los bordes perdidos, es necesario disminuir el factor de difusión, tal y como ocurre en la figura 5.25(b), el mismo razonamiento explica la región de la orejas. En consecuencia, y debido a que deseamos que el contorno activo las detecte, utilizamos  $\mu = 0.02$ , los resultados son mostrados en la figura 5.26.

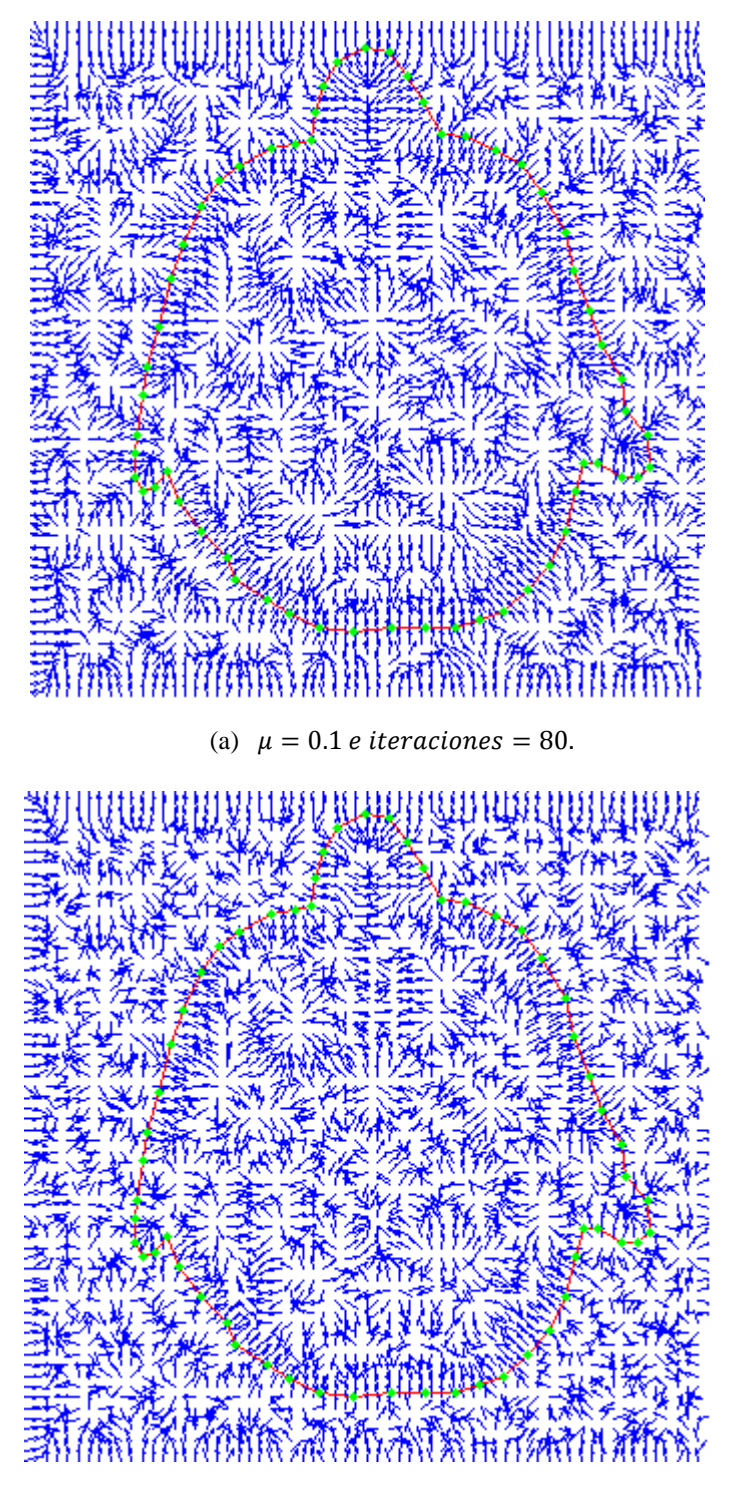

(b)  $\mu = 0.05$  e iteraciones = 80.

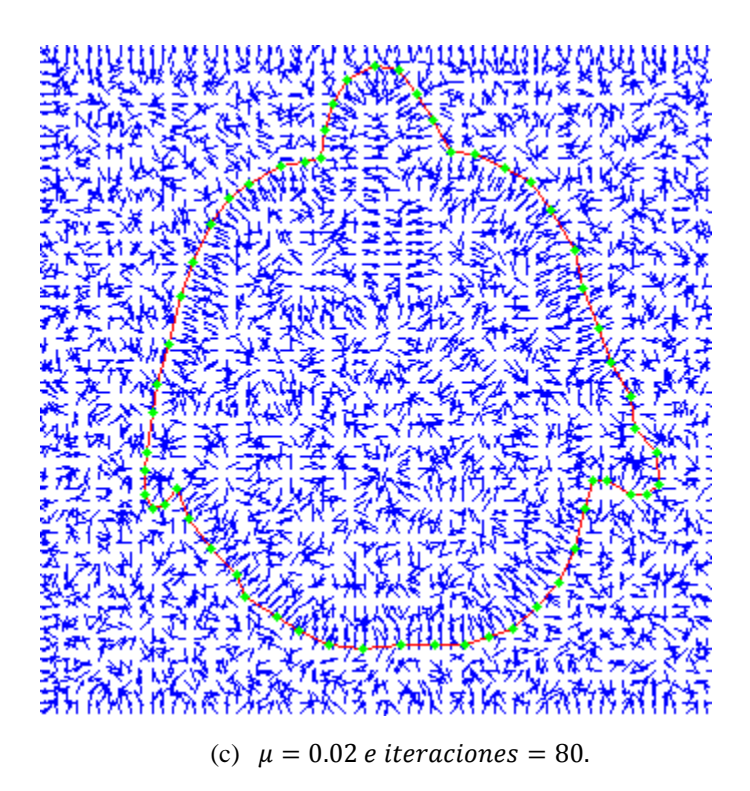

*Figura 5.25* Manipulación de para el cálculo del *GVF* para RM1.

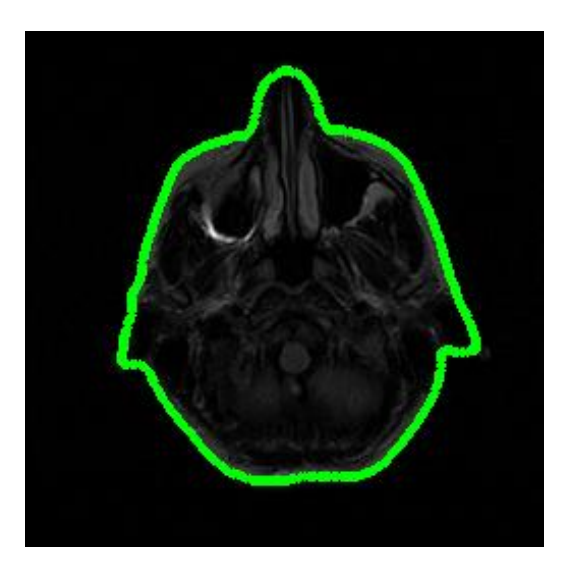

 Parámetros iniciales:  $\alpha = 3, \beta = 0$  e iteraciones = 100.

*Figura 5.26* Segmentación del borde exterior de RM1 con *Snake GVF*.

La figura 5.26 muestra una detección aceptable únicamente en la nariz. Las orejas fueron detectadas, sin embargo, el campo *GVF* carece de componentes que permitan al *Snake* alinearse hacia las concavidades que las caracterizan, por esa razón se aprecia un resultado pobre en esas regiones. Esta deficiencia en parte se debe a que el borde cóncavo es bastante débil, que durante el proceso de difusión se pierde. La figura 5.27 muestra un acercamiento de las regiones descritas.

Cabe señalar que la elección de un campo  $GVF$  con  $\mu$  pequeña, tiene como consecuencia la reducción del rango de cobertura, sin embargo, se gana en cuanto a la detección de bordes débiles. Se recomienda tener cuidado al disminuir tal parámetro, ya que un exceso provocaría que el ruido nuevamente influyera, y el contorno activo podría arrojar resultados no deseados y repetir las deficiencias del *Snake* tradicional.

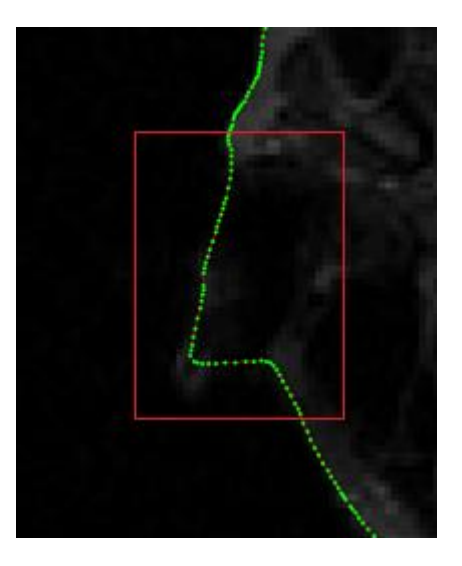

(a) Acercamiento de la oreja izquierda. (b) Acercamiento de la oreja derecha *Figura 5.27* Detección fallida de concavidades en RM1 con *Snake GVF*.

## **5.2.2.1.2 Región del ojo derecho**

En la figura 5.28 se ilustra el comportamiento del campo de fuerzas externo, al variar nuevamente el parámetro  $\mu$ , centrándose únicamente en el área de interés.

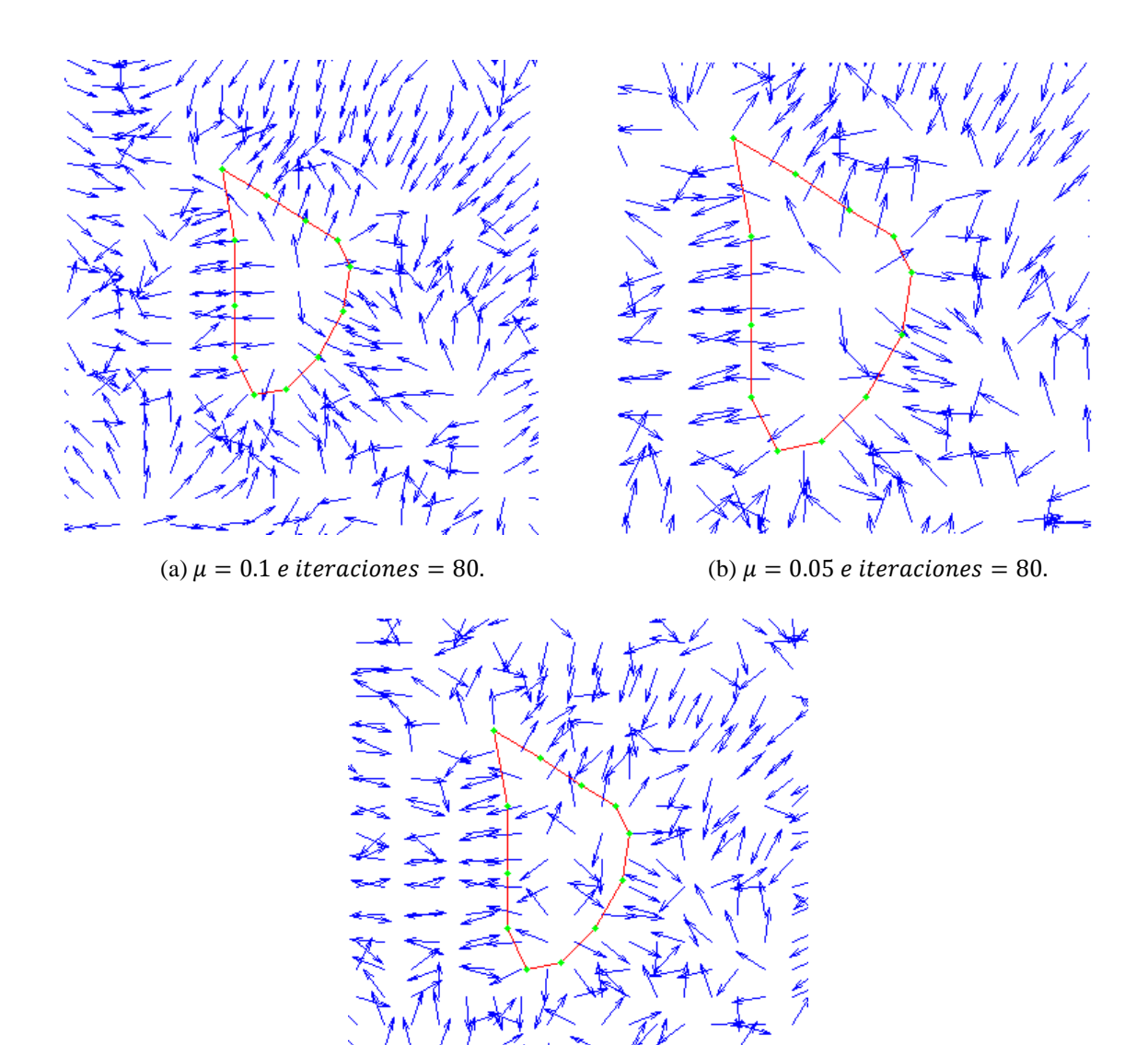

(c)  $\mu = 0.02$  e iteraciones = 80.

*Figura 5.28* Manipulación de  $\mu$  para el cálculo del *GVF* para RM1, centrado en la región del ojo derecho.

De los tres casos mostrados en la figura 5.28, el caso (c) ejemplifica la pérdida de homogeneidad del campo, por esta razón fue descartada para la prueba, y de los dos casos restantes el que exhibió mejor respuesta fue el (b). En la figura 5.29 aparecen los resultados de aplicar la segmentación por medio de contornos activos.

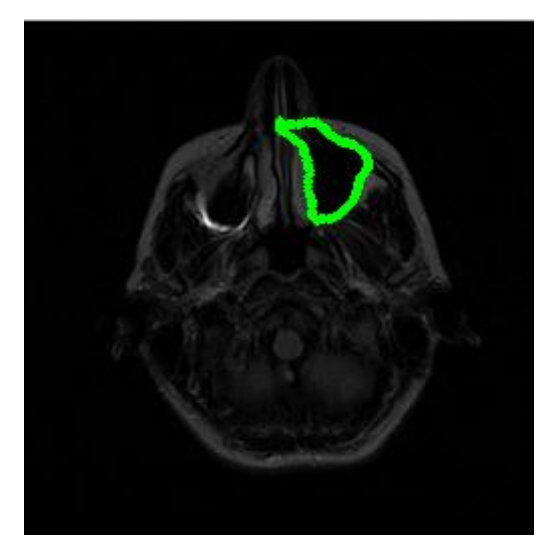

(a) Parámetros iniciales:  $\alpha = 0.05, \beta = 0$  e iteraciones = 100.

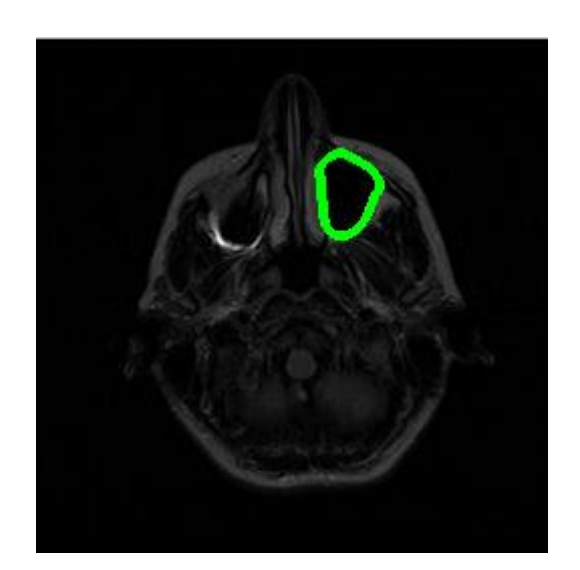

(b) Primer ajuste de parámetros:  $\alpha = 4, \beta = 0$  e iteraciones = 100.

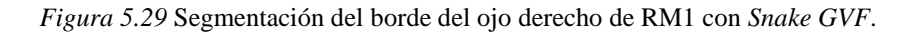

La figura 5.29(b) ilustra una segmentación que se apega más al borde de interés. Si comparamos este resultado con los resultados de la figura 5.19, notaremos una mejor detección en la parte superior principalmente.

## **5.2.2.2 Imagen RM2**

#### **5.2.2.2.1 Contorno externo**

En las pruebas anteriores se ha trabajado con los valores de  $\mu = 0.1, 0.05$  y 0.02, porque han mostrado buenos resultados para una segmentación aceptable. En base a estos resultados previos, para la segmentación del contorno externo de la imagen RM2, se tomó  $\mu = 0.02$  para recuperar tanto la región de la nariz como de las orejas. La figura 5.30 muestra el campo *GVF* y la figura 5.31 ilustra la secuencia de ajustes que fueron necesarios para el método de *Snake GVF*.

En la figura 5.31 se aprecia fuertemente la mejora de la segmentación respecto a la figura 5.23. La mejora consiste en la detección de la forma de la nariz y una mejor aproximación del borde en la región de los ojos. A pesar de los notables avances, la segmentación en la región de las orejas continúa sin ofrecer resultados satisfactorios.

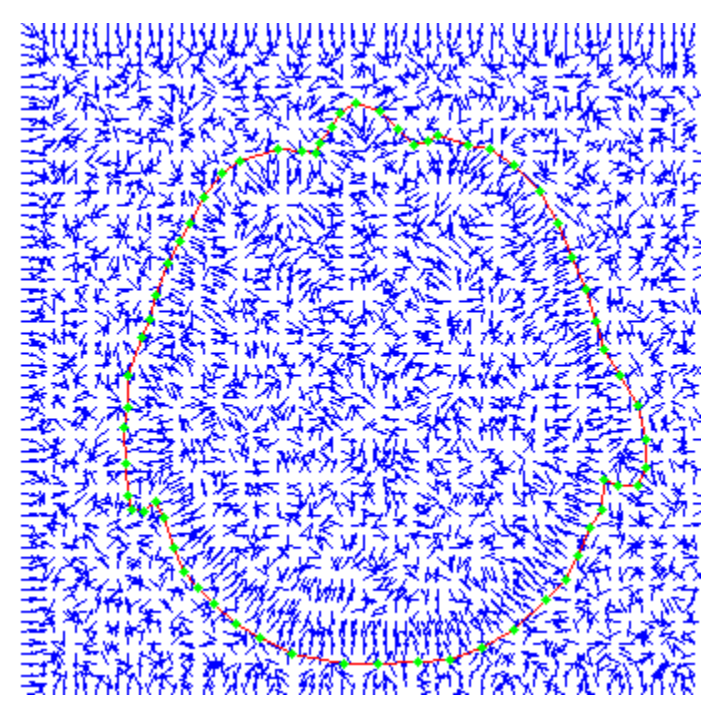

*Figura 5.30* Campo *GVF* de la imagen RM2 con  $\mu = 0.02$ .

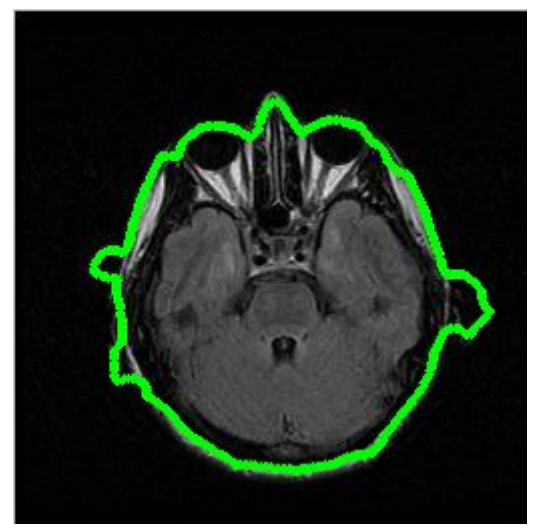

(a) Parámetros iniciales:  $\alpha = 1, \beta = 1$  e iteraciones = 200.

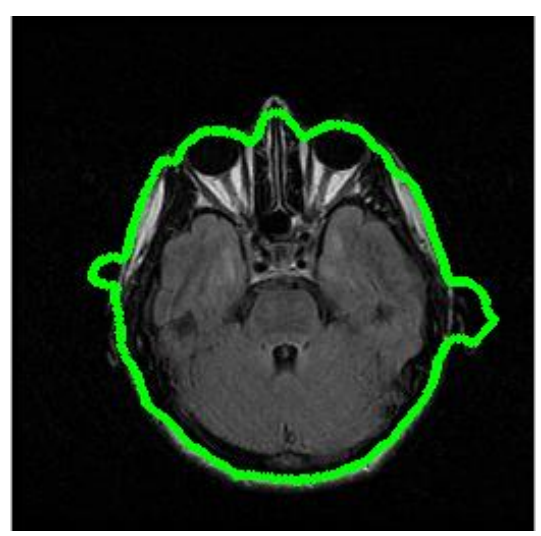

(b) Primer ajuste de parámetros:  $\alpha$ 

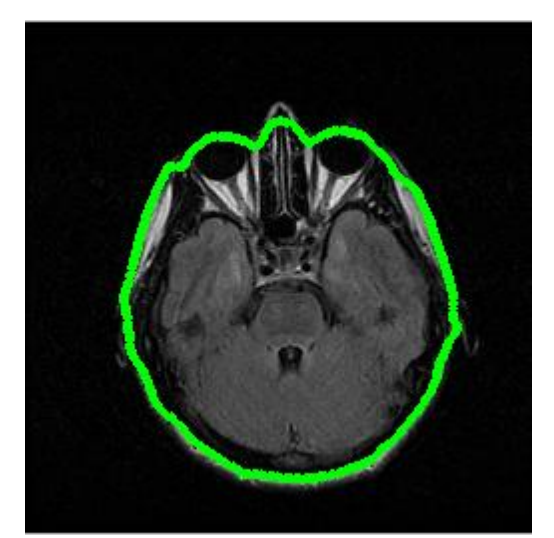

(c) Segundo ajuste de parámetros:  $\alpha = 2, \beta = 2$  e iteraciones = 100.

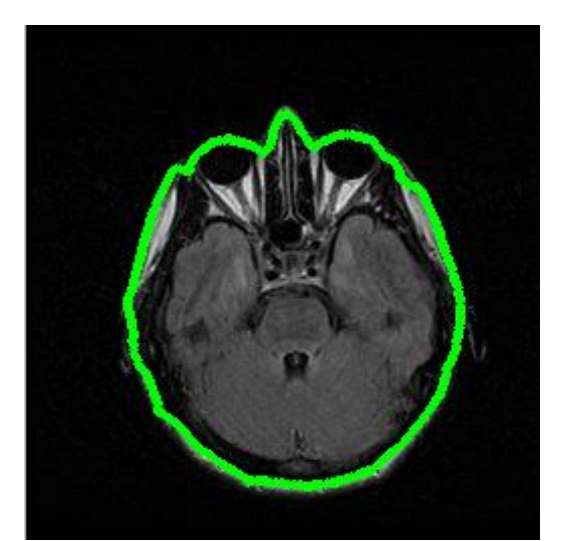

(d) Tercer ajuste de parámetros:  $\alpha = 0.05, \beta = 2$  e iteraciones = 20.

#### *Figura 5.31* Segmentación del borde exterior de RM2 con *Snake GVF*.

## **5.2.2.2.2 Cerebro**

De los tres valores del factor de difusión que se han experimentado, se utilizó  $\mu = 0.02$  para evitar que durante el proceso de difusión el borde débil (que caracteriza al cerebro) fuera eliminado. La figura 5.32 y 5.33, exhiben el campo *GVF* y el resultado de la segmentación respectivamente.

En la figura 5.33 apreciamos claramente que en esta ocasión el valor de  $\mu$  resultó ser alto, ya que algunas regiones del borde del cerebro se perdieron en el proceso de difusión y fueron remplazadas por un campo que apunta hacia el borde exterior, esto debido a la cercanía de ambos bordes. Esto es ilustrado en el acercamiento de la figura 5.34.

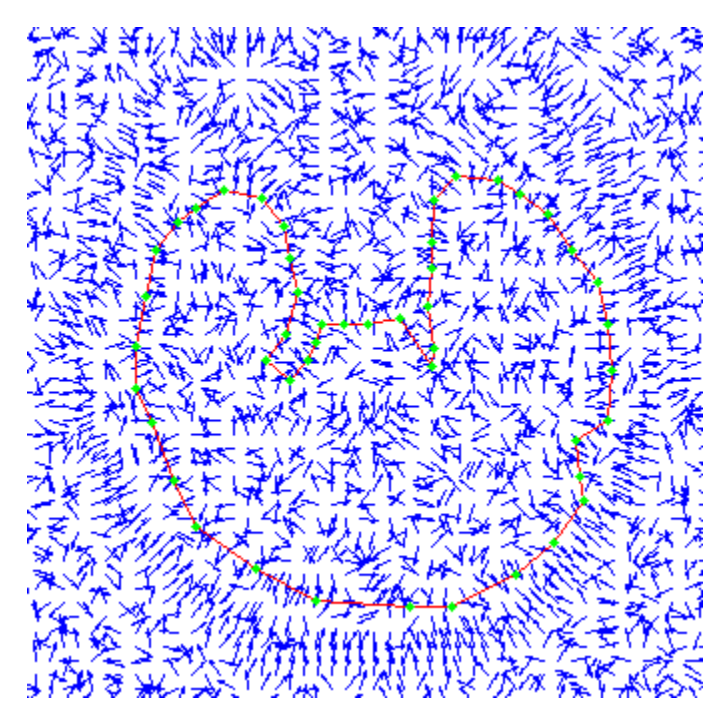

*Figura 5.32* Campo *GVF* de la imagen RM2 con  $\mu = 0.02$ , centrado en la región del cerebro.

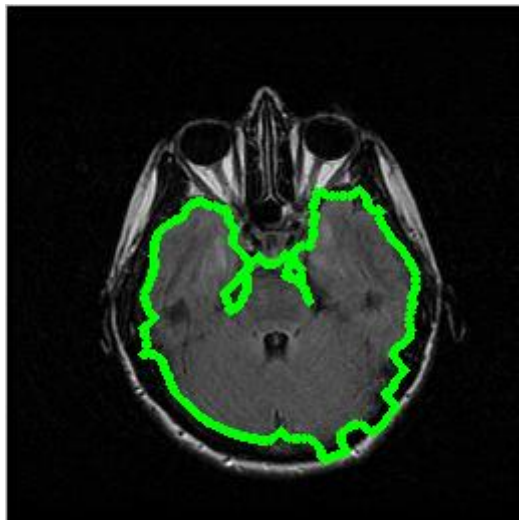

(a) Parámetros iniciales:  $\alpha = 0.05, \beta = 1$  e iteraciones = 100.

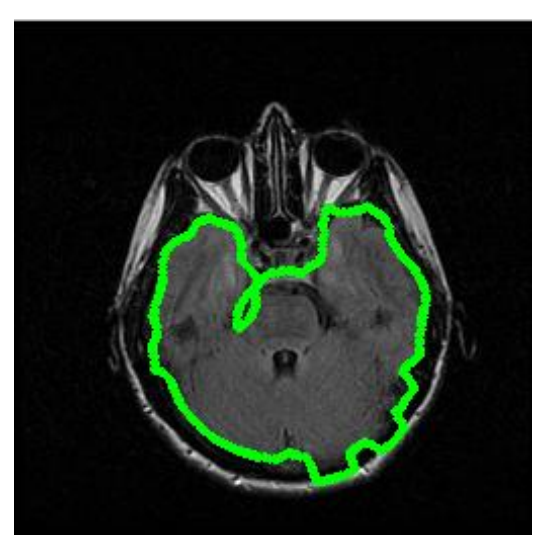

(b) Primer ajuste de parámetros:  $\alpha = 1, \beta = 1$  e iteraciones = 100.

*Figura 5.33* Segmentación del borde del cerebro de RM2 con *Snake GVF*.

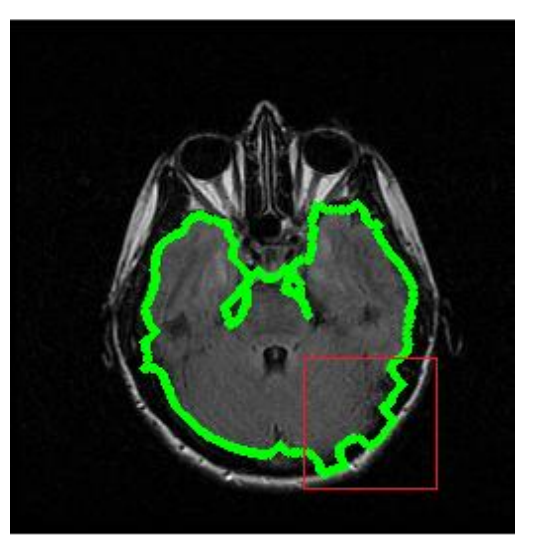

(a) Región del cerebro donde el *GVF* resultó contraproducente.

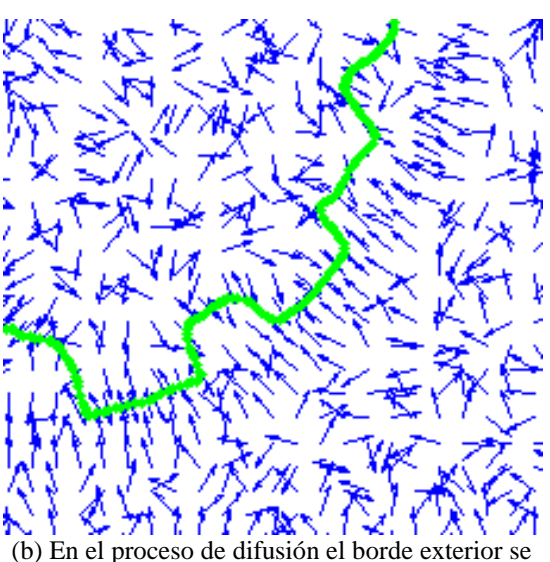

impone frente al campo del borde del cerebro.

*Figura 5.34* Problema de la segmentación del cerebro de RM2 con  $GVF ( \mu = 0.02)$ .

La figura 5.33(b) muestra que se intentó compensar el problema con la modificación de los parámetros del *Snake*, sin embargo, en esta ocasión la contracción provocó la pérdida de ciertos segmentos de interés. La debilidad del borde (cerebro) y la cercanía con un borde fuerte (contorno externo) son las características por las que  $\mu$  se tuvo que disminuir hasta 0.002 para mejorar la respuesta del contorno activo. La figura 5.35 ilustra el avance en el campo externo obtenido con este último valor del parámetro  $\mu$ .

Finalmente, el resultado del último ajuste para la segmentación de esta región, figura 5.36, muestra un ligero progreso respecto a la figura 5.23, ya que la posición final del *Snake* fue más sensible a los detalles del borde en estudio.

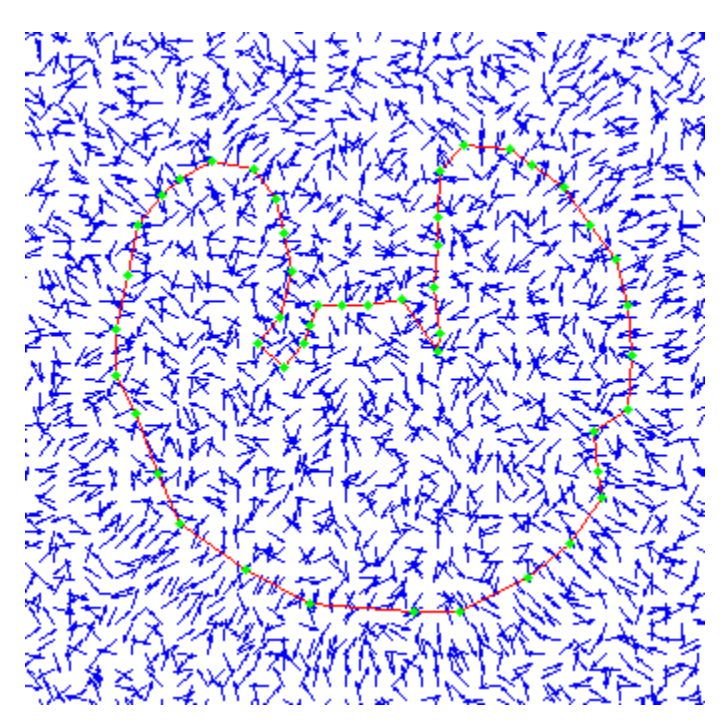

*Figura 5.35* Campo *GVF* de la imagen RM2 con  $\mu = 0.002$ , centrado en la región del cerebro.

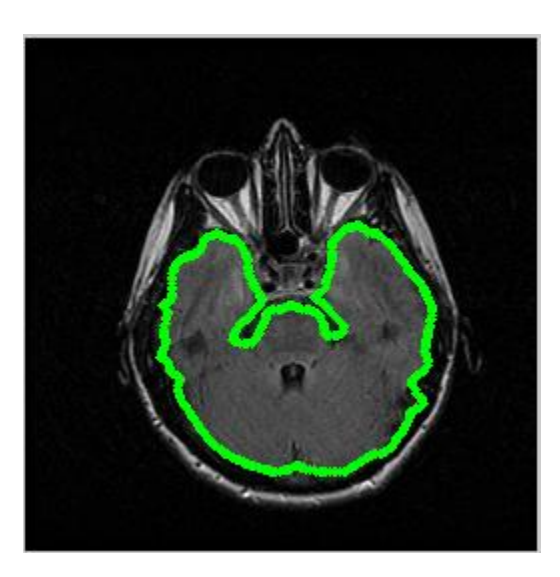

Parámetros iniciales:  $\alpha = 0.05, \beta = 1$  e iteraciones = 200.

*Figura 5.36* Segmentación del borde del cerebro de RM2 con *Snake GVF*:

## **5.3 Identificación de problemas**

Durante este capítulo se apreciaron numerosos obstáculos que afectaron el desempeño del *Snake*, algunos se resolvieron ajustando solo un par de parámetros; otros tantos permanecieron. A continuación se recapitulan los problemas más representativos que impactaron nuestras pruebas, agrupados conforme al campo externo que los provoca:

*Campo externo tradicional:*

- 1) Ausencia de homogeneidad de intensidad en la región de fondo en las imágenes RM, provoca que el *Snake* se pierda en mínimos locales.
- 2) La ausencia de homogeneidad en los bordes de interés, se traduce en un campo externo que no apunta de forma uniforme al borde.
- 3) Bordes débiles y cóncavos.

*Campo externo GVF:*

- 1) Los bordes débiles son removidos en el proceso de difusión.
- 2) Los bordes débiles cercanos a un borde fuerte, son eliminados y reemplazados por un campo que apunta hacia el segundo.

Para resolver las problemáticas 1) y 2) del campo externo tradicional, fue necesario incrementar el parámetro  $\alpha$  para contraer al contorno activo, sin embargo, esta solución tuvo un efecto negativo, sobrepasó los bordes débiles. Para resolver los problemas 1) y 2) del campo externo *GVF*, fue necesario disminuir cuidadosamente el parámetro  $\mu$ , aunque esto significó el dominio del ruido nuevamente. La solución de 2) del campo externo *GVF*, fue además reforzada con la inicialización del *Snake* cerca del borde de interés.

Existen dos posibles soluciones que durante este capítulo no se han explorado para una posible mejora de la segmentación: modificar el peso de la energía externa y el número de iteraciones de *GVF*. El primero no se exploró porque incrementarlo, o disminuirlo, impacta a todo el campo exterior, por lo que el ruido se puede intensificar y perjudicar aún más el proceso. El segundo caso no se utilizó para centrar el análisis únicamente en  $\mu$ , el número de iteraciones se relaciona proporcionalmente con el área de cobertura del *GVF.*

Como una estrategia y para continuar con el análisis de los problemas, debemos distinguir la fuente de donde provienen:

- Los que dependen del método de segmentación, llámese *Snake* tradicional o *Snake GVF*.
- Los que dependen del contenido de la imagen RM.

Los primeros se han tratado de resolver con la manipulación de los parámetros del modelo, y una posible solución se alberga en el siguiente capítulo para los que dependen del contenido de la imagen.